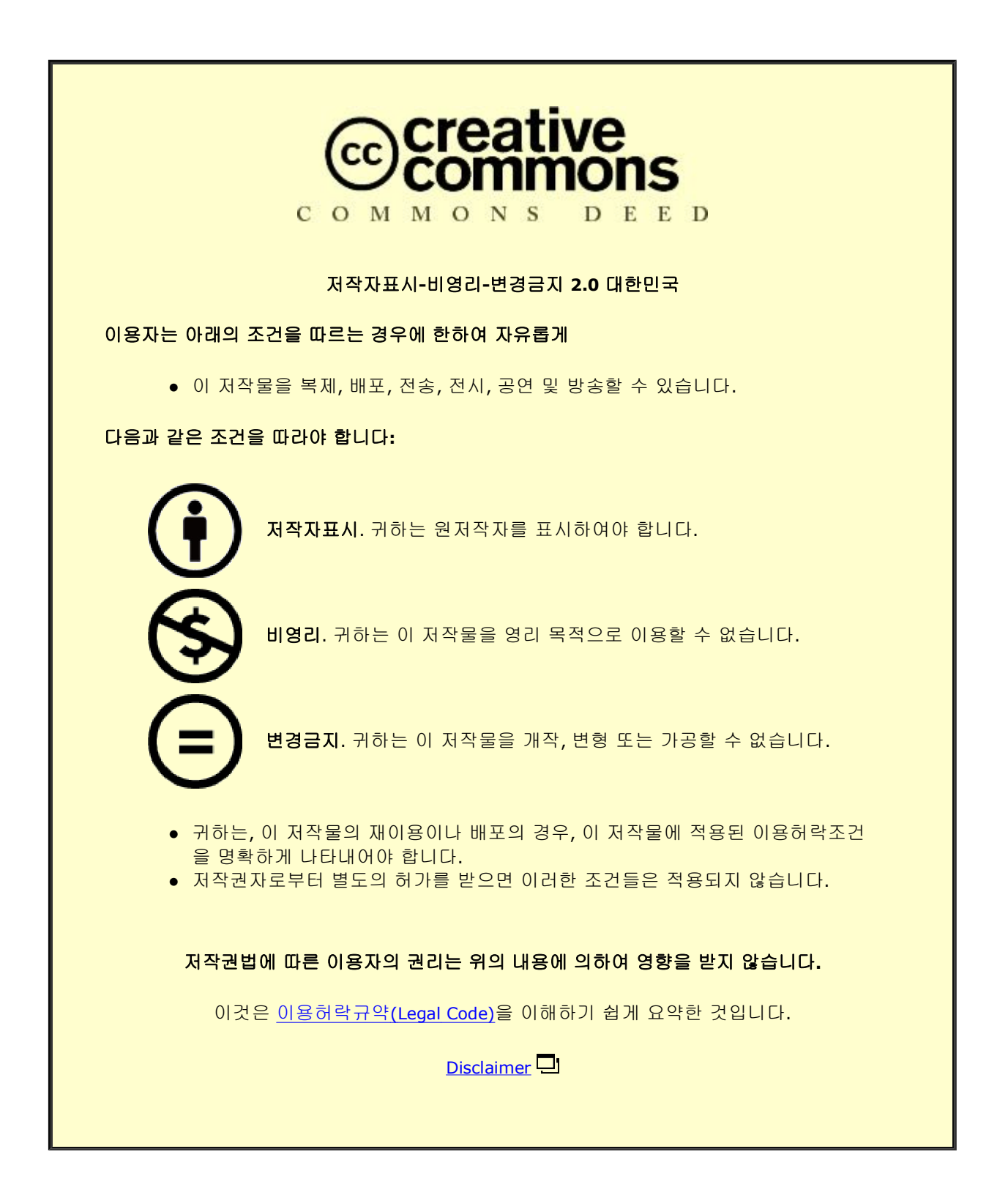

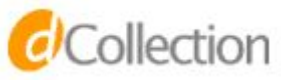

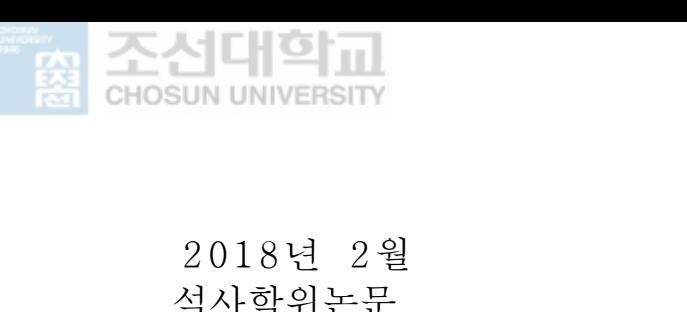

석사학위논문

# 스마트그리드에서 상호운용성을 위한 효율적인 정보모델링 방안 연구

# 조선대학교 산업기술융합대학원 ·교 산업기술융합대학원<br>프트웨어융합공학과<br>권 - 순 - 렬

소프트웨어융합공학과

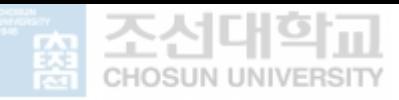

# 스마트그리드에서 상호운용성을 위한 효율적인 정보모델링 방안 연구

 A study on the efficient information modeling method for interoperability on the smart grid

2018년 2월 23일

조선대학교 산업기술융합대학원 소프트웨어융합공학과 교 산업기술융합대학원<br>프트웨어융합공학과<br>권 - 순 - 렬

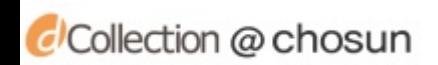

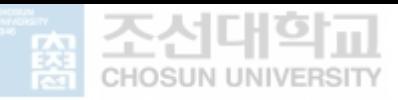

# 스마트그리드에서 상호운용성을 위한 효율적인 정보모델링 방안 연구

# 지도교수 김 판 구

이 논문을 공학석사학위신청 논문으로 제출함

# 2017년 10월

조선대학교 산업기술융합대학원 교 산업기술융합대학원<br>프트웨어융합공학과<br>권 - 순 - 렬

소프트웨어융합공학과

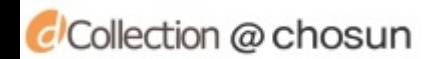

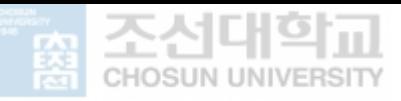

권순렬의 석사학위논문을 인준함 위원장 조선대학교 교수 <u>8 <mark>정 일 용</mark></u> - 위 - 원 조선대학교 교수 --**- 2** - 위 원 조선대학교 교수 <u>\_ 김</u>

2017년 11월

조선대학교 산업기술융합대학원

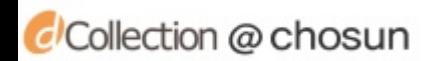

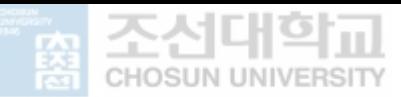

# 목 차

#### **ABSTRACT**

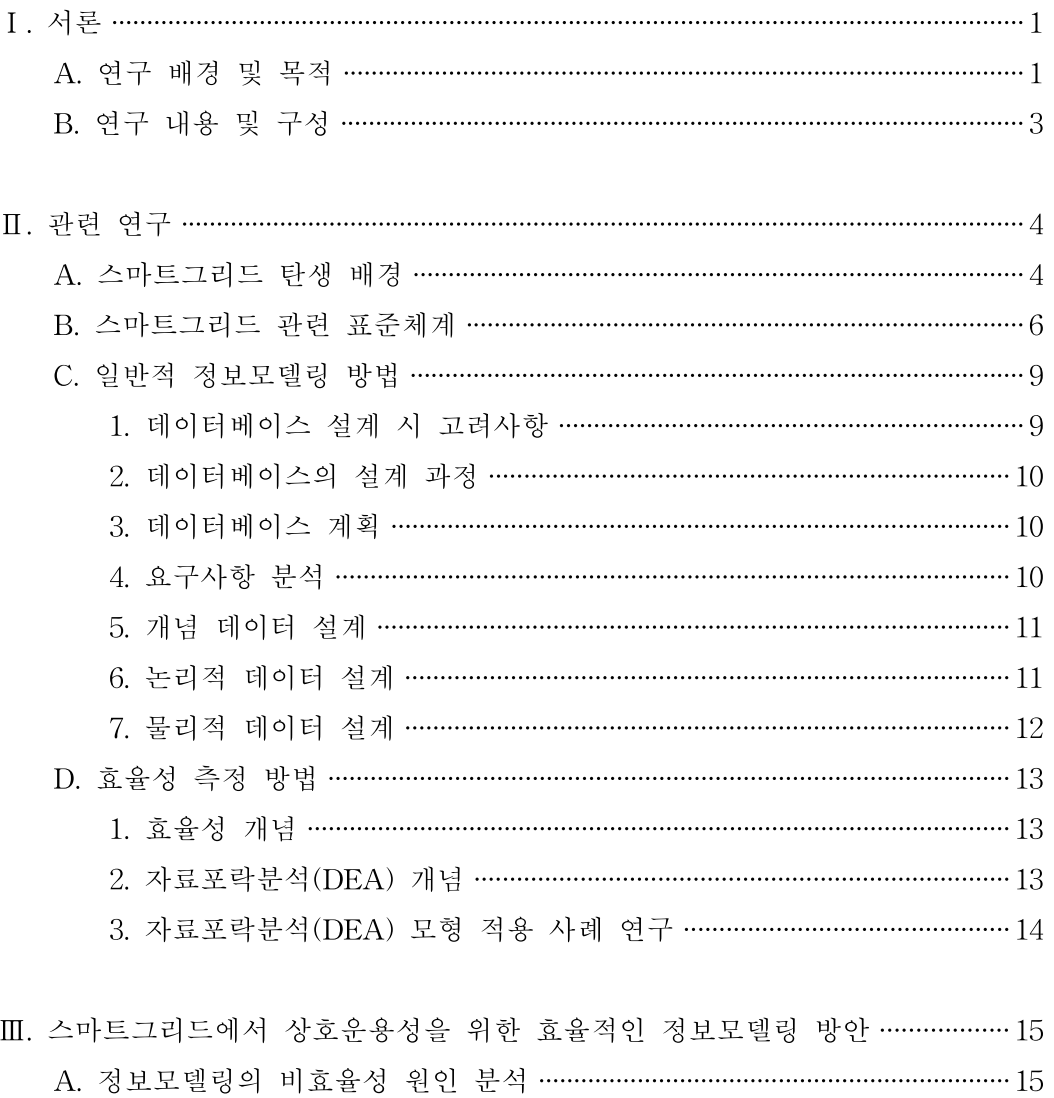

- - - 2. 효율적 정보모델링 방법 ……………………………………………………………………… 18

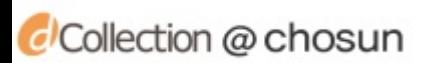

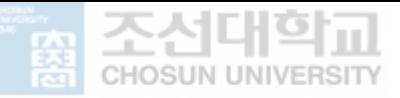

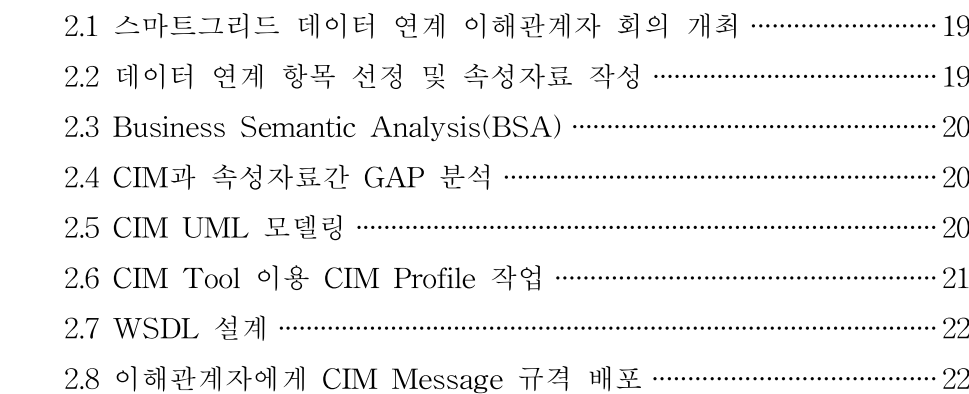

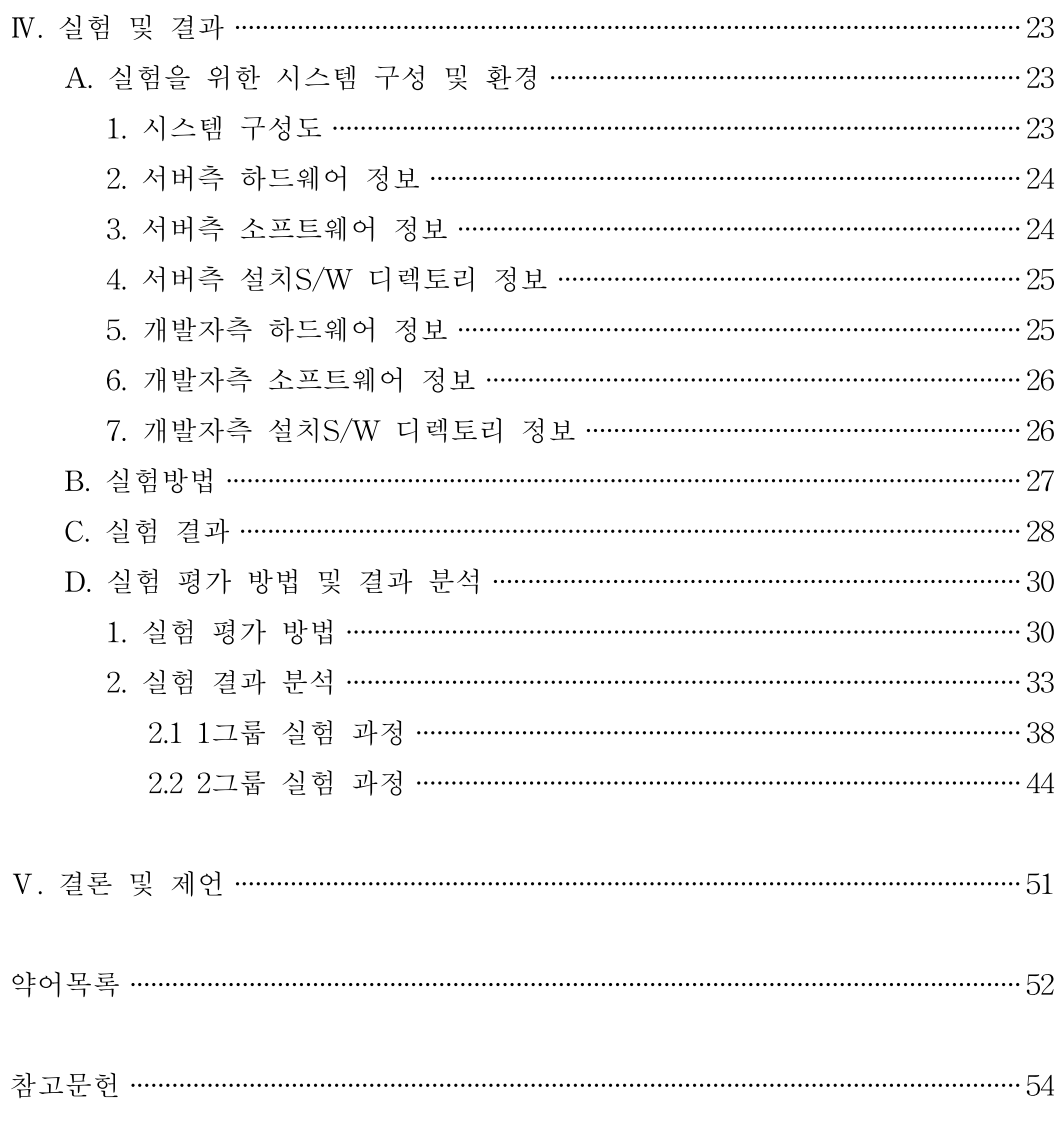

![](_page_6_Picture_3.jpeg)

![](_page_7_Picture_0.jpeg)

표 목 차

![](_page_7_Picture_13.jpeg)

![](_page_7_Picture_3.jpeg)

![](_page_8_Picture_0.jpeg)

그 림 목 차

![](_page_8_Picture_11.jpeg)

![](_page_8_Picture_3.jpeg)

![](_page_9_Picture_0.jpeg)

# ABSTRACT

# A study on the efficient information modeling method for interoperability on the smart grid

SoonYeol Kwon Advisor : Prof. PanKoo Kim, Ph.D Department of Software Convergence Engineering Graduate School of Industry Technology Convergence, Chosun University

The smart grid aims to maximize efficiency of electric power generation and consumption through stable operation of electric power system, flexible connection of renewable energy and demand-side management by convergence of information system andcommunication system into existing electric power system. Finally, the electric industry engineers are making efforts to contribute to the prevention of global warming by reducing the carbon emissions of thermal power plants in the world. To achieve this goal, guidelines are needed to ensure interoperability between systems based on IEC 61970 and IEC 61968 international standards. This study analyzed the ineffective factors that frequently occur in information modeling for data exchange among the stakeholder of the electric power industry through the case of executing smart grid demonstration project in gujwa-eup, jeju island. Through this study, we propose efficient information modeling methodology to develop CIM1) Profile so that stakeholder can share common information based on interoperability on the

Collection @ chosun

<sup>1)</sup> CIM : Common Information Model

![](_page_10_Picture_0.jpeg)

information systems owned by various components of the smart grid. We also evaluated the efficiency of the proposed information modeling methodology using DEA2) methodology. We analyzed the information modeling performance by dividing into two testing groups and analyzed the efficiency of two DMU3)s by applying the  $CCR<sup>4</sup>$  ratio model in the DEA methodology. Currently, studies to ensure interoperability through data-link standardization between smart grid components(AMI5), DMS6), MG-EMS7) and others) are actively conducted in US, Central and South America, Europe, China and Japan. In conclusion, I hope that the results of the research will be upgrade the standard in CIM Profile process for data-link based on interoperability among smart grid information systems.

![](_page_10_Picture_8.jpeg)

<sup>2)</sup> DEA : Data Envelopment Analysis

<sup>3)</sup> DMU : Decision Making Unit

<sup>4)</sup> CCR : Charnes, Cooper, Rhodes

<sup>5)</sup> AMI : Advanced Metering Infrastructure

<sup>6)</sup> DMS : Distribution Management System

<sup>7)</sup> MG-EMS : Micro Grid Energy Management System

![](_page_11_Picture_0.jpeg)

# Ⅰ. 서론

## A. 연구 배경 및 목적

스마트그리드는 전력계통을 컴퓨팅 시스템을 활용하여 효율적으로 관리하고 에 너지 소비를 합리적으로 사용토록 소비자에게 신호를 주어 불필요한 석탄발전과 과소비를 예방함으로써 CO2저감에 의한 지구 온난화 방지에 기여 할뿐만 아니라 국가적으로 에너지 안보에도 기여할 수 있게 된다. 스마트그리드의 대표적인 국제 표준 규격은 IEC61970과 IEC61968이 있다. IEC61970은 송변전 계통운영 사업자 및 발전소들이 운영하는 에너지관리시스템(EMS : Energy Management System)들 간 정보를 교환하기 위해 필요한 공통정보모델(CIM : Common Information Model)과 통신을 위한 아키텍처, API 등에 관한 규칙을 설명하고 있다. IEC 61968 은 IEC 61970 규격을 배전분야까지 확장하여 표준을 정한 것이 특징이라 하겠다. 특히 AMI(원격검침 인프라)를 주로 다루고 있으며 이러한 이유는 스마트그리드의 핵심 비즈니스 모델이기 때문이다. 스마트그리드에서 수요반응(DR : Demand Response)을 유도하려면 소비자에게 그들의 소비행태를 실시간으로 알려 줄 수 있 어야 한다. 여기에 필요한 시스템이 AMI인데 AMI를 구축하기 위해서는 막대한 예산이 투입되어야 하고 표준화와 시스템운영 체계를 수립하여야 그 효과를 극대 화 할 수 있다. 정부는 제주도 구좌읍 지역에서 스마트그리드 실증사업을 실행하였 다. 실증사업의 성과 중에 TOC에 공통정보모델(CIM)을 이용한 통합플랫폼시스템 을 개발한 것이다. 이 시스템은 개방형 시스템을 지향하는 스마트그리드 사상에 부 합하도록 W3C의 SOA 개념을 도입해 TOC와 NOC간 WebService 기술인 SOAP/XML 프로토콜에 정보를 실어 송수신하는 체계를 구축하였다. 그리고 67종 의 CIM Message를 개발하여 NOC에서 취득한 데이터를 TOC로 전송하여 종합상 황판에서 성과분석 모니터링 시스템을 통해 이해관계자들에게 성과를 분석하도록 지원 하였다. 또한 ESB(Enterprise Service Bus) 기반의 통합플랫폼을 통한 데이터 연계 현황은 실시간으로 통합플랫폼 홈페이지를 통해 모니터링을 하였다. 이해관계 자들간 정보 교환을 위해 개발한 통합플랫폼시스템은 CIM 기반의 정보모델링 방 법론을 적용하였다. 이 방법론을 적용함으로써 스마트그리드 환경에서 다양한 이해

![](_page_11_Picture_4.jpeg)

![](_page_12_Picture_0.jpeg)

관계자들 간 데이터의 송수신의 신뢰성과 상호운용성에 기여할 수 있었으며 NOC 측의 데이터 연계용 정보시스템 개발시간 단축과 개발비 절감에 크게 기여하였다.

![](_page_12_Figure_2.jpeg)

[그림 1-1] 제주 스마트그리드 실증단지의 TOC-NOC 데이터 연계 개념도

![](_page_12_Picture_4.jpeg)

![](_page_13_Picture_0.jpeg)

# B. 연구 내용 및 구성

본 연구의 주요 내용은 스마트그리드의 대표적인 국제표준 규격 IEC 61970과 IEC 61968의 CIM을 기반으로 한 정보모델링 방법론에 대한 프로세스의 효율성을 실험하고 자료포괄분석 방법론에 의해 분석하였으며, 국내외에서 스마트그리드 사 업에 활용하도록 제안하였다.

본 논문에서는 상기와 같이 제안하기 위해 다음과 같은 구성으로 작성되었다.

서론에 이어 2장 관련 연구에서는 본 연구의 이론적인 배경이 되는 스마트그리 드 탄생 배경 및 관련 표준체계, 일반적 정보모델링 방법, 그리고 효율성 측정 방 법에 대해 살펴본다.

3장에서는 본 논문에서 제안하는 스마트그리드에서 상호운용성을 위한 효율적인 정보모델링 방안에 관해 설명한다. 정보모델링의 비효율성 원인 분석, 스마트그리 드에서 효율적 정보모델링 방법을 기술한다.

4장에서는 실험환경 및 실험결과에 관해 설명하고, 실험평가 방법과 결과분석을 통해 효율성을 검증한다.

마지막으로 5장에서는 결론과 제언에 관해 서술하며 마무리한다.

![](_page_13_Picture_8.jpeg)

![](_page_14_Picture_0.jpeg)

# Ⅱ. 관련 연구

# A. 스마트그리드 탄생 배경

2000년대 초 미국의 대정전 사고가 있기 전에는 전력산업에서 정보와 통신의 상 호운용성은 관심이 적었고 대부분 글로벌 기업들의 자체 정보 모델과 통신 프로토 콜을 사용하여 전력회사들 간 또는 전력회사 내에서 조차 상호 정보를 공유하거나 통신을 할 수 없어 수시로 프로그램을 개발해야 했으며 이는 시스템 운영 유지보 수 비용을 증가 시키는 주요 요인으로 작용하고 있었다[4][7]. 하지만 미국의 대정 전 사고 이후 CO2에 의한 지구 온난화 문제와 함께 전력회사들 간 정보시스템의 상호운용성이 핵심 주제로 떠올랐으며, 이를 근거로 스마트그리드가 탄생하게 되었 다[4]. 특히 북미는 전기 발명 이후 전력설비의 노후화로 인해 잦은 고장 정전이 발생하였고 전력회사들의 대고객 서비스 품질은 최하위였다. 이 때문에 미국에서는 DOE(에너지부)에서 스마트그리드를 위한 연구, 개발, 예시 프로그램 등을 조목별 로 성문화한 법률 "Energy Independence and Security Act of 2007"을 제정하였고 [7], 2010년에는 DOE(에너지부), NIST(국가표준원), EPRI(전기연구원), SGIP(스마 트그리드 상호운용성 위원회) 등이 협력하여 "NIST 스마트그리드 상호운용성 표준 화 프레임웍과 로드맵"을 개발하고 국제사회에 공표하였다[12].

![](_page_14_Picture_4.jpeg)

[그림 2-1] NIST 스마트그리드 상호운용성 표준화 프레임웍과 로드맵

![](_page_14_Picture_6.jpeg)

![](_page_15_Picture_0.jpeg)

우리나라에서도 2010년에 스마트그리드 국가 로드맵 및 스마트그리드 표준화 로 드맵을 공표하고 제주도 구좌읍 일대에 스마트그리드 실증단지를 구축하였다.

![](_page_15_Figure_2.jpeg)

[그림 2-2] 한국의 스마트그리드 국가 로드맵

![](_page_15_Picture_4.jpeg)

![](_page_16_Picture_0.jpeg)

# B. 스마트그리드 관련 표준체계

IEC8)는 전기전자분야의 표준화를 위해 회원국가와의 국제적 협력 하에 IEC규격 을 제정하는 것이며, 이와 같이 제정된 규격을 세계 각국에 보급하여 모든 국가가 전기, 전자제품 및 이와 관련한 사항들을 이 규격에 맞게 표준화함으로써 품질과 안전성을 확보하고 나아가 국제적 유통을 원활히 하는데 그 목적이 있다. EPRI9)와 NIST10)에서는 2010년에 스마트그리드 상호운용성 프레임워크 및 로드맵을 발표하 였다. 스마트그리드 관련 주요 국제표준은 다음과 같다[12].

O Smart Grid 관련 대표적인 국제표준

- IEC 61850(변전자동화 관련 Object Models/Service Models/Profiles & Mapping)
- IEC 61970(CIM & Generic Interface Definitions)
- IEC 61968(Distribution Management System CIM & CIS[Message/Sequence Define])
- IEC 62325(CIM기반의 규제된 에너지 시장 통신 관련 표준 집합)

[그림 2-3]은 스마트그리드와 관련된 국제표준을 제안하고 관리하는 국제기구, 미국의 정부기관과 연구소 및 민간단체이며 이들 간의 연관관계를 나타낸다.

![](_page_16_Figure_9.jpeg)

[그림 2-3] 미국의 표준화 추진체계

- 8) IEC : International Electro-technical Commission, 국제전기기술위원회
- 9) EPRI : Electric Power Research Institute, 미국의 전력연구소
- 10) NIST : National Institute of Standards and Technology, 미국 상무부 기술관리국 산하의 각종 표준 과 관련된 기술을 담당하는 연구소

![](_page_16_Picture_14.jpeg)

![](_page_17_Picture_0.jpeg)

스마트그리드 환경에서 정보시스템 간 데이터 연계를 위한 아키텍쳐로 [그림 2-4]의 IECTC 57 Reference Architecture를 참조한다. 또한 [그림 2-5]에서와 같 이 데이터 통합을 위해 W3C의 웹서비스 기술을 적용한다. 스마트그리드 정보시스 템들 간 데이터 통합을 위해 교환하는 데이터의 구조를 XML을 이용한 XSD를 정 의하고 XSD를 개발자가 이해할 수 있도록 문서화한 CIM Profile을 함께 배포한다. 스마트그리드에서 이해관계자들 간에는 이러한 CIM Profile을 배포하고 공통정보 에 대한 데이터 교환 프로그램 개발 시 적용한다.

![](_page_17_Figure_2.jpeg)

[그림 2-4] IEC TC57 Reference Architecture[6]

![](_page_17_Figure_4.jpeg)

[그림 2-5] 웹서비스 기술의 UDDI 개념도

![](_page_17_Picture_6.jpeg)

![](_page_18_Picture_0.jpeg)

스마트그리드는 기본적으로 전통적인 전력계통설비와 다양한 정보시스템과 자동 화설비, 통신망, 정보보안체계가 하나로 엮어진 종합시스템이다. 이렇게 전력회사 내에 있는 다양한 설비와 시스템들은 [그림 2-4]와 같이 Data Acquisition and Co ntrol(DAC) 장치와 최하위 단말장치(IED, Meter 등 Field Devices)간 데이터 계측 및 제어명령을 송수신 한다. 이 시스템들에는 필드 객체 모델, 통신서비스 맵핑 규 격, 프로토콜 프로파일, 통신 매체와 통신서비스 및 관련된 외부시스템들이 존재한 다. 이 시스템(DAC)의 상위에는 하위시스템에서 수집된 데이터를 가공하여 운영하 는 SCADA, EMS, DMS, 시장운영시스템, 기술계산을 하는 엔지니어링시스템, 유 지보수시스템 및 외부 정보연계용 시스템이 존재한다. 결국 타 회사 또는 전력회사 내의 정보시스템들 간 정보교환을 위해 IEC 61970, IEC 61968 표준에 의거하여 CI M을 전력설비와 맵핑하고 CIM Profile을 만들어 정보시스템 개발자에게 배포하여 데이터 연계 정보시스템에 적용한다[15][17].

![](_page_18_Picture_2.jpeg)

![](_page_19_Figure_0.jpeg)

#### C. 일반적 정보모델링 방법

기업 내에서는 다양한 업무를 지원하고 생산성 향상, 원가절감을 위해 여러 종류 의 정보시스템을 개발하거나 솔루션을 도입한다. 단순 업무에서는 한 대의 정보시 스템 내에서 모든 업무를 처리할 수 있기 때문에 타 시스템과 데이터 연계를 할 필요가 없어서 정보모델링은 개발자가 정의하여 자유롭게 활용할 수 있고 상호운 용성은 고려하지 않는 것이 일반적이다. 또한 여러 개의 정보시스템이 있다하더라 도 연관성이 없거나 통합관리를 하지 않을 경우 데이터 연계를 위해 별도의 정보 모델링을 하지 않는다. 만일 있을 경우에는 개발자가 임의적으로 데이터 전달용 프 로세스를 개발하면 문제가 없다.

일반적으로 관계형 데이터베이스 설계 시 ERD(Entity Relationship Diagram)를 이용하여 각 테이블의 항목과 속성을 정의하고 기본 키(primary key)와 외래 키 (foreign key)를 이용하여 테이블 간 관계를 설정한다. 이러한 작업은 해당 시스템 개발자들이 모여 정의하고 소프트웨어 개발을 진행한다. 다음은 일반적인 데이터베 이스 설계 시 고려할 사항과 설계 과정을 설명하고 있다[23].

- 1. 데이터베이스 설계 시 고려사항[23][인용]
	- ① 무결성 : 데이터베이스 내용이 서로 모순되는 일이 없고 어떤 통합성 제약 을 완전히 만족하게 되는 성질(개체 무결성, 참조 무결성)이 보장 되어야 함
	- ② 일관성 : 저장된 데이터와 질의 응답이 일치하여 모순성이 없어야 함
	- ③ 회복성 : 시스템에 장애 발생 시 장애 발생 전의 일관된 상태의 데이터베 이스 상태로 복구가 가능해야 함
	- ④ 보안성 : 불법 접근에 대한 보호가 가능해야 함
	- ⑤ 효율성 : 응답시간 단축, 저장 공간 최적화, 시스템의 생산성(처리도) 등을 고려해야 함
	- ⑥ 확장성 : 응용과 데이터의 확대가 가능해야 함

![](_page_20_Picture_0.jpeg)

2. 데이터베이스의 설계 과정

![](_page_20_Figure_2.jpeg)

[그림 2-6] 데이터베이스의 설계 과정

3. 데이터베이스 계획

데이터베이스 계획 단계에서는 일반적으로 내적, 외적 환경과 전략적 요구사 항 그리고 최상위 수준의 시스템 구분과 모델링을 통해 향후 데이터베이스 구 축방향을 제시한다.

4. 요구사항 분석

![](_page_20_Figure_7.jpeg)

[그림 2-7] 요구사항 분석

![](_page_20_Picture_9.jpeg)

![](_page_21_Picture_0.jpeg)

요구사항 분석 단계에서는 데이터베이스가 제공해야 할 정보 내역을 분석하 여 제공하고, 서비스 개요 및 기능 개요 등을 분석함으로써, 데이터베이스에 따른 업무와 개인에게 요구되는 사항을 세밀하게 분석한다. 인터뷰는 요구사 항 수집을 위해 가장 흔히 사용된다. 또한 일반적으로 가장 유용한 방식이다. 각 사람과 대면하여 정보를 수집하는 것이 가능하다. 사실을 수집하고, 사실을 확인하고, 아이디어와 의견을 수집하고, 요구사항 등을 식별하는데 유용하다. 사용자와 응용 환경 범위에서의 주요 대상 범위와 데이터베이스를 사용할 사 용자 집단이 검증하고, 운영환경과 처리사항을 분석하여 시스템 내에서의 정 보의 흐름, 입력 및 출력 데이터 등을 정의한다.

#### 5. 개념 데이터 설계

표현하고자 하는 현실 세계를 정보 모델링에 의해 개념적 모델로 전환하여 정보 구조를 정의하는 단계이다. 개념 데이터 모델은 추상화된 최상위 수준의 데이터 설계라고 할 수 있다. 개념적 설계 단계는 데이터 조직과 표현을 중심 으로 한 개념 스키마 모델링과 응용을 위한 데이터 처리에 중심을 둔 처리 중 심 설계인 트랜잭션 모델링으로 구분할 수 있다. 개념 스키마 모델링 종류는 뷰 통합 방법, 속성 합성 방법, 외부 지향적 방법, 혼합 방법이 있다.

![](_page_21_Figure_4.jpeg)

[그림 2-8] 개념 데이터 설계

6. 논리적 데이터 설계 개념적 모델을 데이터 모델링에 의해 논리적 구조로 정의하여 데이터베이스

![](_page_21_Picture_7.jpeg)

![](_page_22_Picture_0.jpeg)

관리 시스템과 결부된 논리적 모델로 변환하는 단계이다. 개념 데이터 설계가 DBMS 및 하드웨어 구조와 완전히 독립된 것이라면, 논리 설계에서 만들어지 는 모델은 이 개념적 모델을 DBMS가 처리할 수 있도록 사상(mapping)하는 과정이라고 할 수 있다. 논리 데이터 설계를 위해 필요한 내용은 개념 데이터 모델, 운영 요구 사항, 상위 수준의 프로그램 명세, DBMS 특성, 일관성 제약 조건, 상위 레벨의 프로그램 명세가 있다.

![](_page_22_Figure_2.jpeg)

[그림 2-9] 논리적 데이터 설계

7. 물리적 데이터 설계

논리적 모델을 데이터 구조화에 의해 물리적 자료 구조를 정의하여 물리적 모델로 변환하는 단계이다. 데이터 구조화란 논리적 자료 구조를 데이터베이 스 구축 환경에 맞게 물리적인 저장 공간에 사상시키는 작업을 일컫는다.

![](_page_22_Picture_6.jpeg)

![](_page_23_Picture_0.jpeg)

# D. 효율성 측정 방법

#### 1. 효율성 개념

효율성은 필요한 최소 자원투입으로 산출물을 생산할 수 있는 능력으로 정의된 다[1]. 효율성이 높다는 것은 투입자원에 대비한 성과나 산출이 높다는 것을 의미 한다[1]. Shephard(1970)의 정의에 따르면 효율성=실제생산성/ 최대생산성으로 표 현할 수 있다[1]. 효율성(效率性, efficiency)은 생산조직이 사용한 투입요소의 사용 량에 대한 산출물 생산량의 비율을 의미한다[2].

산출물의 생산량 효율성 = ――――――――― [2] 투입요소의 사용량

$$
\lceil 2 \rceil
$$

대부분의 생산조직에서 단일투입과 단일산출의 경우는 극히 드물고 다수투입과 다수산출의 경우가 더 많다. 다수투입․다수산출의 경우 효율성을 계산하려면 다수 의 투입요소에 가중치를 적용하여 총괄한 총괄투입(總括投入, Aggregated Input)과 다수의 산출물에 가중치를 적용하여 총괄한 총괄산출(總括産出, Aggregated Output)을 계산하는 과정이 필요하다[2].

> 효율성 = <del>종</del>괄산출 <sub>y,u,+y,u,+…+*y,u*, [2]</sub> 총괄투입  $x_1x_1+x_2x_2+\cdots+x_mv_m$ 여기서 s = 산출물의 수, m = 투입요소의 수  $v_r$  =  $r$ 번째 산출물의 수량  $u_r$  =  $r$ 번째 산출물에 대한 가중치  $x_i = i$ 번째 투입요소 사용량  $v_i$  =  $i$ 번째 투입요소에 대한 가중치

효율성을 평가하기 위한 이론으로 자료포락분석(DEA) 모형 이론을 사용한다. 일 반적으로 DEA 문헌에서는 이 모형을 소개한 학자들 이름의 첫문자를 모아 CCR 모형이라고 부른다[2].

#### 2. 자료포락분석(DEA) 개념

DEA(Data Envelopment Analysis, 資料包絡分析)은 1978년 Charnes, Cooper, Rhodes에 의해 처음으로 제안되었으며, OR/M (Operations Research/Management, 운용과학/경영)에서 가장 널리 활용되는 방법 중 하나이다[3]. DEA의 가장 큰 특

![](_page_23_Picture_11.jpeg)

![](_page_24_Picture_0.jpeg)

징은 '과제중심적 접근'과 '중요한 과제에 초점'을 맞추어 DMU(Decision Making Units, 意思決定單位)의 성과를 평가한다는 점이다[3].

DEA 분석은 비교가 가능한 DMU들의 상대적 효율성 평가를 위한 일종의 LP(Linear Programming, 선형계획)방법이다[3]. DMU들의 성과에 대한 보유 자료 를 이용하여 EES(Empirical Efficient Surface;경험효율면)를 도출한다[3]. EES 상 에 위치하는 DMU는 효율적인 DMU가 되며, 그렇지 않은 경우에는 비효율적인 DMU가 된다[3]. 이렇게 함으로써, 비교대상 그룹에서 관찰된 Best Practice를 기준 으로 각 조직의 상대적인 효율성이 계산된다[3]. 통상적으로 효율성은 산출물을 투 입물로 나누어 측정한다(효율성=산출물/투입물)[3]. 그러나 이러한 단순한 효율성 측정 방식은 다양한 자원, 활동, 환경 요소 등과 관련된 여러 투입물과 산출물이 존재하는 상황에서는 부적합하다[3]. DEA는 이런 문제점을 극복하고 유사한 성격 의 DMU들의 상대적 효율성을 측정하기 위해 활용하는 '다요소 생산성 분석 모델' 이다[3].

#### 3. 자료포락분석(DEA) 모형 적용 사례 연구

자료포락분석(DEA) 모형을 이용한 업무의 효율성 평가 사례는 주로 공공부문에 서 연구되고 있다. "지역경찰관서 순찰근무의 효율성 검토"(2012, 조현빈)[18], "자 료포락분석을 이용한 아웃소싱업무의 효율성 평가"(2008, 유금록)[19], "자료포괄분 석을 이용한 두 조직의 성과차이분석"(2016, 김선민)[20] 논문을 분석하였고, 업무 프로세스 효율성에 관한 연구논문도 참고하였다. "BPM에서 업무할당방식이 업무 효율성에 미치는 영향"(2009, 왕진구, 배혜림)[21], "BPM에서의 업무효율성 향상을 위한 포괄적 접근법"(2007, 이승현, 조남욱, 배혜림)[22]의 논문에서 업무의 프로세 스 개선을 통한 효율성 측정방법을 참고하였다.

![](_page_24_Picture_5.jpeg)

![](_page_25_Figure_0.jpeg)

# Ⅲ. 스마트그리드에서 상호운용성을 위한 효율적인 정보모델링 방안

본 논문에서는 스마트그리드 환경에서 정보시스템 간 상호운용성 확보를 위해 IEC 61970과 IEC 61968 국제표준에 게재된 공통정보모델(CIM)을 이용하여 각 현 장에 적합한 정보모델링을 효율적으로 하는 방안에 대해 제안하고자 한다. 본 연구 에서 정보시스템의 대상은 통합운영센터(TOC : Total Operation Center)측의 통합 플랫폼시스템과 NOC(Network Operation Center)측의 데이터 연계 시스템이다. NOC측의 데이터 연계 시스템은 TOC측 통합플랫폼시스템으로 CIM Profile에 정의 된 데이터를 주기적 또는 임의적으로 전송하는 책무를 가지고 있다. CIM Profile은 정보모델링을 작업한 최종 산출물이며, TOC와 NOC에서 데이터 연계 시 전송하는 데이터의 종류와 속성 그리고 주기가 명시되어 있어 이를 참고하여 하위의 시스템 에서 취득한 데이터를 분류 및 저장하고 전송한다. TOC에서는 CIM Profile을 작성 하여 배포하는 책무가 있으며 주기적으로 상호운용성 성과에 대해 체크하는 프로 세스를 가진다.

#### A. 정보모델링의 비효율성 원인 분석

스마트그리드는 전력유틸리티가 보유하고 있는 하드웨어적 객체인 전력설비와 소프트웨어적 객체인 정보시스템이 융합되어 스마트그리드 사업이 추구하는 에너 지 사용의 효율화와 안보화를 이룰 수 있기 때문에 스마트그리드 사업은 범위가 방대하고 요구사항이 복잡하다. 따라서 전력유틸리티들 간 정보교환을 위한 정보모 델링을 위해서는 다양한 전문가들이 모여 정보교환에 필요한 요구사항을 도출하고 국제표준에 부합되도록 정보의 정의, 정보 모델을 추출, 전송주기 및 규격을 준수 하여야 한다.

스마트그리드 사업에는 전력계통 구간에 비즈니스 도메인이 있다. 따라서 이러한 비즈니스 도메인에서 개발되는 다양한 정보시스템과 전력계통 설비들 간 공통정보 모델을 맵핑하는 문제는 매우 복잡하고 어려운 일이다. 국내의 경우 제주도 구좌읍 일대에 스마트그리드 실증사업을 추진하는데 필요한 정보모델링 작업에는 정부, 공

![](_page_25_Picture_6.jpeg)

공기관과 수많은 민간 기업들이 참여하여 공통정보모델링 작업을 하였다. 이들은 행정전문가, 전력계통전문가, 시험전문가, 통신전문가, 소프트웨어전문가, 표준전문 가, 신재생에너지전문가, 전기차전문가, 전자기기전문가, 기계기구전문가, 자동화전 문가, DB전문가, 보안전문가 등이 모두 집결하여야만 가능하였다. 하지만 일부 소 프트웨어 개발자와 DB전문가를 제외하고는 정보교환에 사용할 정보모델에 대한 개념과 공통정보를 도출하는 절차와 산출물이 어떤 것인지 대부분이 몰랐다. 이유 는 각자 전공과 각 기업에서 맡은 업무분야가 다르기 때문이고 IEC 61970 CIM에 대해 사전 지식이 없이 작업에 참여하였기 때문이었다. 결국 정보모델링과 CIM Profile 문서 개발 컨설팅을 추진하게 되었고, IEC 61970/61968 CIM과 추가 요구된 정보를 EA Tool을 이용하여 CIM에 추가시키는 작업을 통해 제주 스마트그리드 실증단지용 CIM Profile을 작성 및 배포하였다. 스마트그리드 실증사업 초기에 나 타난 정보모델링의 비효율성 원인을 정리하면 다음과 같다.

| 분<br>구        | 원<br>인                                   |
|---------------|------------------------------------------|
|               | 1 IEC 61970 공통정보모델(CIM)은 S/W전문가에 유리하게    |
| 이해관계자         | 작성됨 (EA/UML/OOP/JAVA 사전지식 필수)            |
| (컨소시엄 담당자)    | ② 발전/송변전/배전/소비자/전기차/신재생에너지 도메인 전         |
|               | 문가 미투입                                   |
|               | ③ IEC 61970/61968 국제표준 사전학습 부족           |
| 조정자           | 4) 공통정보모델(CIM) 이해부족과 조정 경험부족             |
| (Facilitator) |                                          |
| 통합모델링 절차      | 5) 세계최초로 전체 도메인을 추진하여 모델링 절차 없음          |
| 신규정보모델 적용     | 6 신규정보모델 적용 여부 및 방식 논란(비표준 여부)           |
| CIM Profile   | 7 CIM Profile 작성 및 배포 세계최초 시도            |
|               | ⑧ CIM 실제 모델링 작업 Tool 사용자 부재              |
| CIM Tool 사용   | · EA(Enterprise Architect)-CIM모델링 작업툴    |
|               | •CIM UserGroup에서 배포한 CIM Tool-OWL/XSD 파일 |
|               | 산출                                       |

[표 3-1] 정보모델링 비효율성 원인

![](_page_26_Picture_4.jpeg)

![](_page_27_Picture_0.jpeg)

# B. 스마트그리드에서 효율적 정보모델링 방법

#### 1. 개요

스마트그리드에서 정보교환하는 방법은 단일 기업에서 정보교환하는 방법과 큰 차이가 있다. 스마트그리드에서는 기본적으로 개방형 플랫폼 기반과 정보공유 개념 을 가지고 있고 단일 기업에서는 기업비밀이 우선이기 때문에 독립형 플랫폼과 정보은닉화를 추구한다. 또한 스마트그리드는 전력산업이라는 특성을 가지고 있어 발전, 송전, 변전, 배전, 소비자 도메인이 있고 최근에는 신재생에너지 및 ESS, 그 리고 전기자동차와 충전시스템, 전력거래시스템과 전력계통운영자 및 서비스사업자 도메인도 포함된다.

![](_page_27_Figure_4.jpeg)

[그림 3-1] 국내의 스마트그리드 도메인 사례[출처 : 한국스마트그리드사업단] 이렇게 다양하고 복잡한 이해관계자가 있기 때문에 스마트그리드에서는 각각의 정보시스템들이 공통된 정보를 교환하기 위해서는 공통정보모델과 정보모델링 방 법이 표준화가 선행 되어야 한다. 전력설비 용어에 대한 표준과 정보시스템에서 사 용하는 용어를 통일하고 정보시스템의 응용소프트웨어 개발에 사용하는 엔티티명 과 속성도 통일해야 한다. 각각의 엔티티가 그룹핑되고 하나의 그룹이 객체(class/o bject)가 되고 객체간 관계를 가지는 공통정보모델(CIM)이 필요하다. 이러한 공통 정보모델을 국제표준화 기구인 IEC(국제전기위원회)에서 IEC61970의 301조 CIM 에 정의하였다. IEC 61970을 확대하여 배전분야에 대한 IEC61968 규격에도 CIM

![](_page_27_Picture_6.jpeg)

![](_page_28_Picture_0.jpeg)

을 정의하고 정보 교환과 관련된 통신 시퀀스와 AMI(원격검침인프라)용 SOAP 메 세지 규약도 정의하였다. 이러한 국제표준에 정의한 CIM은 최소한의 표준 모델이 기 때문에 각 국가 또는 전력 유틸리티들은 추가되거나 변경되는 정보모델은 이해 관계자 간 상호 협의하여 확장된 CIM을 사용할 수 있다. 일반적으로 이러한 정보 모델링 작업 과정은 비효율적이며 장시간 소요되는 문제점을 갖고 있어 본 논문에 서는 효율적 정보모델링 방안을 제시하고자 한다.

#### 2. 효율적 정보모델링 방법

정보모델링을 효율적으로 작업하려면 스마트그리드 각 도메인별 전력계통전문가 가 전력계통을 효율적, 안정적으로 운영하기 위해 필요한 요구조건과 운영환경을 정의하여야 한다. 이것을 기반으로 소프트웨어 전문가와 정보시스템 하드웨어 전문 가 및 통신 전문가가 아키텍처 설계를 하여야 한다. 시스템 아키텍처가 완료되면 각각의 시스템에서 필요로 하는 정보를 요구한다. 이해관계자들에게 CIM 모델링 조정자가 일관된 포맷의 서식을 배포하고 요구조건과 개발환경 등을 설명한다. 기 존 전력계통에 없는 신재생에너지 및 전기자동차 관련 정보는 기존 CIM에 신규로 등록하여 작업토록 한다. 정보교환의 대상이 되는 각 시스템의 역할과 정보교환 주 기도 정의하여 배포한다. [그림 3-2]는 정보모델링 작업을 효율적으로 하기 위한 절차를 나타낸 것이다.

![](_page_28_Picture_4.jpeg)

[그림 3-2] 정보모델링 절차

![](_page_28_Picture_6.jpeg)

![](_page_29_Picture_0.jpeg)

2.1 스마트그리드 데이터 연계 이해관계자 회의 개최

스마트그리드 사업의 대상이 되는 7개 도메인의 전문가와 IEC 61970, 61968 국제 표준 전문가, 통신 전문가, 소프트웨어 전문가 등이 모여 사업의 취지, 사업 범위, 이해관계자의 역할, 요구사항 및 환경에 대해 설명하고 필요한 정보 및 주기를 정 의한다. 여기에서 Facilitator(조정자)는 데이터 연계 항목 조사를 위한 일관된 양식 과 일정을 배포한다. 필요할 경우 조정자는 표준규격에 대해 사전 교육을 한다.

2.2 데이터 연계 항목 선정 및 속성자료 작성

이해관계자들은 각자의 역할에 부합하는 정보시스템 구축 계획을 수립하는 동시 에 다른 이해관계자들로부터 수신하거나 전송할 정보를 선정한다. 조정자가 배포한 양식에 선정되는 정보를 기록하고 전송주기를 결정한다. 전송주기는 하위 시스템에 서 취득되는 정보의 주기와 같거나 크게 정의하여야 한다. 전송할 정보는 하위 시 스템에서 취득한 정보와 가공한 정보가 있다. 정보가 선정되면 IEC 61970/61968 CIM에 정의된 자료인지 체크한다. 신규인 경우는 비고란에 신규 모델임을 표시한 다. 이때 정보의 속성도 함께 체크한다. 작업이 완료되면 조정자가 배포해준 양식 에 입력하여 기한 내에 제출한다.

[표 3-2] TOC와 NOC 간 데이터연계 항목과 속성 자료 작성 사례

![](_page_29_Picture_343.jpeg)

![](_page_29_Picture_7.jpeg)

![](_page_30_Figure_0.jpeg)

2.3 Business Semantic Analysis(BSA)

BSA는 다양한 전문가들이 추출한 연계 항목에서 영문 명칭, 한글 명칭, 속성(문 자, 숫자 등), 값의 길이, 주기 등의 자료가 어떤 의미를 가지고 있는지 분석하고 통합하는 작업을 한다. 내용에 따라 분리하거나 통합하거나 폐기한다. 1차적으로 이해관계자간 회의를 통해 정제 작업을 한다. 2차로 CIM 컨설팅 전문가에게 의뢰 하여 정제 작업을 한다. 3차로 전력계통전문가에게 자문을 하여 정제 작업을 완료 한다.

2.4 CIM과 속성자료간 GAP 분석

통일된 연계 항목 자료와 IEC 61970-301/61968-11의 CIM과 1:1 매핑 작업을 하 여 GAP 분석을 한다. GAP이 발생한 자료는 용어가 국제표준에 있는 CIM과 상충 (글자는 같으나 의미적 용도가 다른 경우 발생)되거나 신규로 생성되었거나 필요하 지만 없는 연계항목이 있는 경우(mRID[master Resource ID]가 대표적 사례 임) A rchitect Review Board Meeting(Best Model 결정 위원회)을 개최하여 Mapping 결 과를 최종 결정한다. GAP분석에 사용하는 툴은 EA(Enterprise Architect)와 엑셀 이다. 본 연구에서 사용한 CIM Source 파일은 "iec61970cim14v13\_iec61968cim10v2 8\_combined.eap"이며 EA에서 Loading하여 CIM의 GAP분석에 사용하였다.

#### 2.5 CIM UML 모델링

신규로 추가되는 연계 항목은 EA Tool을 이용하여 "iec61970cim14v13\_iec61968ci m10v28\_combined.eap"을 open하여 CIM UML 모델링 작업을 한다.

![](_page_30_Figure_7.jpeg)

[그림 3-3] 신규 모델 CIM UML 모델링 사례

![](_page_30_Picture_9.jpeg)

![](_page_31_Picture_0.jpeg)

2.6 CIM Tool 이용 CIM Profile 작업

EA에서 신규로 추가하거나 기존 CIM을 체크하고 적당한 파일명(\*.eap)으로 저 장한 후 CIM User Group에서 제공한 CIM Tool을 이용하여 각 정보시스템에서 전송하는 메세지 단위로 메세지 구조를 만드는 작업을 한다. 이의 결과물은 \*.xsd, \*.owl 파일이다. 이 파일들은 XMLSpy라는 XML Scheme View용 어플리케이션을 통해 구조를 확인할 수 있다.

![](_page_31_Figure_3.jpeg)

[그림 3-4] CIM Tool 과 XMLSpy 이용 CIM Profile 작업

![](_page_31_Picture_5.jpeg)

![](_page_32_Picture_0.jpeg)

2.7 WSDL 설계

wsdl 파일은 NOC측의 데이터연계 시스템에서 웹서비스 기술을 이용하여 SOAP 메세지를 TOC로 전송할 때 사용하는데,소프트웨어 개발 툴인 이클립스(eclipse)나 ESB(Enterprise Service Bus) 패키지 소프트웨어(WebSphere ESB, WebLogic ES B 등)에서 제공하는 wsdl작성 툴을 이용하여 NOC측에서 웹서비스 개발에 필요한 wsdl을 설계하고 그 결과물인 파일을 이해관계자(NOC 등)에게 배포한다.

NOC측에 배포하는 GenericService.wsdl 파일의 내용은 아래 예시와 같다. 이 파 일은 NOC측에서 TOC측으로 데이터를 전송하기 위해 웹서비스에 필요한 웹서비 스 정의명칭, Namespace, type, schema, element name, sequence, service name, p ort name, binding, soap:address location 등을 기술하고 있다.

2.8 이해관계자에게 CIM Message 규격 배포

CIM Message(xsd, wsdl) 규격이 완성되면 CIM Profile과 함께 NOC측 개발자들 에게 배포하고, 이 파일을 이용한 웹서비스 구현 샘플 파일도 함께 제공 한다.

위 2.1~2.8의 과정을 거치면 NOC측 개발자들이 웹서비스 기술을 이용한 NOC와 TOC간 데이터 연계 소프트웨어를 개발할 수 있다.

![](_page_32_Picture_7.jpeg)

![](_page_33_Picture_0.jpeg)

# Ⅳ. 실험 및 결과

본 장에서는 CIM 정보모델링을 위해 사용한 실험 환경과 이번 연구에서 제안하 는 CIM 정보모델링 방법이 얼마나 효율적인지에 대해 성능을 평가한다.

# A. 실험을 위한 시스템 구성 및 환경

본 연구에서 실험에 사용한 환경은 다음과 같다. TOC Data 연계 개발서버는 TOC측으로 가정하고 NOC측 서버는 원격지(외부)에 있는 것으로 가정한다. 개발 PC1~PC3에서 정보모델링 작업을 하도록 한다.

![](_page_33_Figure_5.jpeg)

![](_page_33_Picture_6.jpeg)

#### 2. 서버측 하드웨어 정보

[표 4-1] 서버측 하드웨어 정보

| 구 분          | 시스템 사항                                                                                                    |
|--------------|----------------------------------------------------------------------------------------------------|
| <b>CPU</b>   | Intel(R) $Xeon(R) CPU E5620 @ 2.40GHz (8 CPUs)^2.4GHz$                                                                                                    |
| Memory       | 8192MB RAM (Available OS Memory: 8176MB RAM)                                                                                                    |
| 하드디스크        | Total Space: 338GB / File System: NTFS                                                                                                    |
| Network Card | DirectPlay8 TCP/IP Service Provider<br>- Registry: OK, File: dpnet.dll (5.03.2600.5512)<br>Internet TCP/IP Connection For DirectPlay<br>- Registry: OK, File: dpwsockx.dll (5.03.2600.5512)<br>IPX Connection For DirectPlay<br>- Registry: OK, File: dpwsockx.dll (5.03.2600.5512) |
| System 제조사   | Hewlett-Packard                                                                                                    |
| System Model | HP Z800 Workstation                                                                                                    |

#### 3. 서버측 소프트웨어 정보

![](_page_34_Picture_449.jpeg)

![](_page_34_Picture_450.jpeg)

❍ ESB(Enterprise Service Bus)의 개념은 hub-and-spoke EAI 브로커의 한계를 넘어서 확장될 수 있는, 느슨한 결합도의 고도로 분산된 통합 네트워크를 위 한 토대를 제공할 수 있는 새로운 통합 접근 방법이다. ESB는 표준 기반의 통합 플랫폼으로서 메시징과 웹 서비스, 데이터 변형, 그리고 인텔리전트 라우 팅을 결합하여 확장 기업에 전개되어 있는 수많은 다양한 애플리케이션 사이 의 상호작용을 트랜잭션 무결성으로 연결하고 조절할 수 있도록 한다.

![](_page_34_Picture_8.jpeg)

# 4. 서버측 설치S/W 디렉토리 정보

![](_page_35_Picture_335.jpeg)

[표 4-3] 서버측 설치S/W 디렉토리 정보

## 5. 개발자측 하드웨어 정보

[표 4-4] 개발자측 하드웨어 정보

| 구 분          | 시스템 사항                                                                  |  |  |  |  |  |
|--------------|-------------------------------------------------------------------------|--|--|--|--|--|
| <b>CPU</b>   | Intel(R) Core(TM) i5 CPU $\mid$ M 520 $\mid$ $\otimes$ 2.40GHz (4 CPUs) |  |  |  |  |  |
| Memory       | 3060MB RAM                                                              |  |  |  |  |  |
|              | Space: 500GB                                                            |  |  |  |  |  |
| 하드디스크        | File System: NTFS                                                       |  |  |  |  |  |
|              | Model: SAMSUNG HM500JI                                                  |  |  |  |  |  |
|              | DirectPlay8 IPX Service Provider                                        |  |  |  |  |  |
|              | - Registry: OK, File: dpnet.dll $(5.03.2600.5512)$                      |  |  |  |  |  |
|              | DirectPlay8 TCP/IP Service Provider                                     |  |  |  |  |  |
| Network Card | - Registry: OK, File: dpnet.dll $(5.03.2600.5512)$                      |  |  |  |  |  |
|              | Internet TCP/IP Connection For DirectPlay                               |  |  |  |  |  |
|              | - Registry: OK, File: dpwsockx.dll (5.03.2600.5512)                     |  |  |  |  |  |
|              | IPX Connection For DirectPlay                                           |  |  |  |  |  |
|              | - Registry: OK, File: dpwsockx.dll (5.03.2600.5512)                     |  |  |  |  |  |
| System 제조사   | SAMSUNG ELECTRONICS CO., LTD.                                           |  |  |  |  |  |
| System Model | R <sub>580</sub>                                                        |  |  |  |  |  |

![](_page_35_Picture_7.jpeg)

![](_page_36_Picture_0.jpeg)

## 6. 개발자측 소프트웨어 정보

| 구 분                          | 시스템 사항                                                                    |
|------------------------------|---------------------------------------------------------------------------|
| Operation System             | Windows XP Professional(5.1, Build 2600)<br>Service Pack 3                |
|                              | Apache Tomcat 6.0.26 Release<br>(웹서버용 애플리케이션)                             |
| WAS (Web Application Server) | Apache Axis 1.5.1 Release<br>(SOAP 라이브러리)                                 |
|                              | Apache Ant 1.8.0 Release<br>(자바기반의 빌드도구)                                  |
| FTP Server                   | Vsftp $v2.0.5$                                                            |
| ESB(Enterprise Service Bus)  | IBM WebSphere Enterprise Service Bus v7.0                                 |
| 개발환경                         | Apache Tomcat 6.0.26 Release<br>Java SE Development Kit 6u19(jdk1.6.0.19) |
| 개발툴                          | Eclipse v3.5                                                              |
|                              | IBM WebSphere Integration Developer v7.0                                  |
| UML디자인 툴                     | Sparx $\wedge$ EA(Enterprise Architect v8.0)                              |
| In-Memory DB                 | Oracle TimesTen In-Memory Database 11g                                    |

[표 4-5] 개발자측 소프트웨어 정보

## 7. 개발자측 설치S/W 디렉토리 정보

[표 4-6] 개발자측 설치S/W 디렉토리 정보

![](_page_36_Picture_388.jpeg)

![](_page_36_Picture_7.jpeg)

![](_page_37_Picture_0.jpeg)

## B. 실험방법

본 절에서는 실험방법에 대해 기술한다. 앞 장에서 설명한 실험환경을 구축하고 2개의 그룹으로 나누어 각각 임의의 실험자 5명(A, B, C, D, E)을 선정한다. A실험 자는 TOC측, B실험자는 NOC측, C실험자는 조정자 역할을 한다. D실험자는 CIM 컨설턴트 역할이고, E실험자는 전력계통전문가이다. Best Model 결정 위원회 구성 은 D와 E로 한다. 1그룹은 정보모델링 절차서 없이 수행하고, 2그룹은 정보모델링 절차서를 참고하여 수행한다. 1그룹과 2그룹 실험에서 총 소요된 시간을 측정한다.

![](_page_37_Picture_569.jpeg)

![](_page_37_Picture_570.jpeg)

실험 Data Pool은 신재생에너지(Renewable) 도메인에 해당하고 데이터 연계 방 향은 NOC에서 TOC로 한다. 조정자 C는 TOC측 A와 NOC측 B에게 실험 Data Pool을 제시하고 NOC측 시스템에서 TOC측 시스템으로 전송하기 위한 정보모델링 을 요구한다. A와 B는 실험 Data Pool에서 실제 전송할 데이터 항목을 1개 이상 선정하고 속성 정의와 전송 주기를 결정한다. C는 최종 산출물로 CIM Profile을 작 성하여 제출하고 이 행위가 완료된 시각을 측정한다.

[표 4-8] 그룹별 실험자 업무능력 비교

| 구분(역할)               | 1그룹   |    | $2 - \frac{1}{3}$ |    |  |
|----------------------|-------|----|-------------------|----|--|
|                      | 경력(년) | 점수 | 경력(년)             | 점수 |  |
| A : TOC측 개발자         | 15    | З  |                   |    |  |
| B : NOC측 개발자         |       |    | 12                |    |  |
| C : 조정자(Facilitator) |       |    |                   |    |  |
| D : CIM컨설턴트          |       |    |                   |    |  |
| E : 전력계통전문가          | 15    | З  | 18                |    |  |
| 합계                   | 56    | 12 | 55                | 12 |  |

점수기준은 경력 년수를 기준으로 5년 이하는 1점, 10년 이하는 2점, 20년 이하 는 3점, 20년 초과는 4점으로 적용하였다.

![](_page_37_Picture_9.jpeg)

![](_page_38_Picture_0.jpeg)

# C. 실험 결과

실험을 2개 그룹으로 나누어 CIM 정보모델링에 대한 소요시간을 측정한 결과는 [표 4-9]와 같다.

| 구분                 |                   | 시작일              | 종료일              | 총 소요시간            |
|--------------------|-------------------|------------------|------------------|-------------------|
|                    | $1 - \frac{1}{6}$ | 2017-05-01 10:00 | 2017-06-03 15:00 | 21일 6시간(510시간)    |
| 종합                 | $2 -$ 룸           | 2017-06-04 10:00 | 2017-06-15 12:00 | 06일 6시간(150시간)    |
|                    | 차이                |                  |                  | 15일 0시간(360시간)    |
|                    | $1 - \frac{3}{5}$ | 2017-05-01 10:00 | 2017-06-02 15:00 | 07일 (013시간)       |
| $(1)$ 이해관          | $2 - \frac{2}{3}$ | 2017-06-04 11:00 | 2017-06-15 12:00 | 04일<br>(006시간)    |
| 계자회의               | 차이                |                  |                  | 03일 (007시간)       |
| 2항목선               | $1 - \frac{2}{3}$ | 2017-05-10 13:00 | 2017-05-20 17:00 | 10일 (244시간)       |
| 정,속성작              | $2 - \frac{2}{9}$ | 2017-06-07 14:00 | 2017-06-08 18:00 | 02일<br>(052시간)    |
| 성                  | 차이                |                  |                  | 08일<br>(192시간)    |
| <b>3</b> Business  | $1 - \frac{1}{5}$ | 2017-05-21 10:00 | 2017-05-24 18:00 | 03일 (079시간)       |
| Semantic           | $2 - \frac{2}{3}$ | 2017-06-09 09:00 | 2017-06-10 12:00 | 02일 (027시간)       |
| Analysis           | 차이                |                  |                  | (052시간)<br>$01$ 일 |
| 4CIM과              | $1 - \frac{3}{8}$ | 2017-05-25 09:00 | 2017-05-31 18:00 | 06일 (152시간)       |
| 촉<br>성             | $2 - \frac{2}{3}$ | 2017-06-10 13:00 | 2017-06-12 18:00 | 03일 (053시간)       |
| GAP분석              | 차이                |                  |                  | 03일 (099시간)       |
| <b>5 CIM</b>       | $1 - \frac{1}{3}$ | 2017-06-01 09:00 | 2017-06-01 18:00 | 00일 (009시간)       |
| <b>UML</b>         | $2 - \frac{3}{8}$ | 2017-06-13 09:00 | 2017-06-13 12:00 | 00일<br>(003시간)    |
| 모델링                | 차이                |                  |                  | 00일 (006시간)       |
| 6 C I M            | $1 - \frac{3}{5}$ | 2017-06-02 09:00 | 2017-06-02 18:00 | 00일 (008시간)       |
| Profile            | $2 - \frac{3}{5}$ | 2017-06-13 13:00 | 2017-06-13 18:00 | 00일<br>(005시간)    |
| 작업                 | 차이                |                  |                  | 00일<br>(003시간)    |
|                    | $1 - \frac{3}{5}$ | 2017-06-03 09:00 | 2017-06-03 12:00 | 00일<br>(003시간)    |
| <b>7WSDL</b><br>설계 | $2 - \frac{2}{3}$ | 2017-06-14 13:00 | 2017-06-14 15:00 | 00일<br>(002시간)    |
|                    | 차이                |                  |                  | 00일<br>(001시간)    |
| <b>8 CIM</b>       | $1 - \frac{3}{8}$ | 2017-06-03 13:00 | 2017-06-03 15:00 | 00일<br>(002시간)    |
| Message            | $2 - \frac{2}{3}$ | 2017-06-15 10:00 | 2017-06-15 12:00 | 00일<br>(002시간)    |
| 규격배포               | 차이                |                  |                  | 00일 (000시간)       |

[표 4-9] 정보모델링 실험 결과

![](_page_38_Picture_5.jpeg)

![](_page_39_Picture_0.jpeg)

![](_page_39_Figure_1.jpeg)

[그림 4-2] CIM 정보모델링 단계별 소요시간 비교

2개 그룹에서 실험한 결과를 이용하여 CIM 정보모델링 소요시간을 비교한 결과 ②항목선정 및 속성작성 단계(192분차)와 ④CIM과 속성 GAP분석 단계(99분차)에 서 큰 차이를 나타내고 있는 것을 발견할 수 있다.

![](_page_39_Picture_4.jpeg)

![](_page_40_Figure_0.jpeg)

# D. 실험 평가 방법 및 결과 분석

#### 1. 실험 평가 방법

효율성 측정을 위해 자료포락분석(DEA) 모형을 적용하며, 따라서 각 DMU별 투 입과 산출자료를 다음과 같이 결정하였다. 절차서 적용 점수는 미적용시 80점을 주 어 효율성이 0이 되는 결과를 방지하도록 하였다. CIM모델 정확성은 CIM과 속성 GAP분석 소요시간을 적용하였다. CIM 모델링이 정확할수록 CIM과 속성자료간 GAP분석에 영향을 줄 수 있기 때문이다.

[표 4-10] CIM 정보모델링 투입․산출 자료

| <b>DMU</b> | 투입       |       |           |         | 산출 |
|------------|----------|-------|-----------|---------|----|
|            | 이력(1     | 도구(2) |           | 품질(2)   |    |
| 그룹         |          | 80    | 510(1배    | 152(1배) |    |
| $2 -$ 룸    | $\Omega$ | 100   | 150(3.4배) | 53(3배)  |    |

주) 인력=업무능력, 도구=절차서적용, 시간=소요시간단축, 품질=CIM모델정확성 [표 4-10]은 다음 [표 4-11]과 같이 나타낼 수 있다.

| <b>DMU</b>     |          |          | 투입       |                    |            |                        | 산출       |          |
|----------------|----------|----------|----------|--------------------|------------|------------------------|----------|----------|
|                |          |          | $\cdots$ | $\boldsymbol{m}$   |            |                        | $\cdots$ | S        |
|                | $X_{11}$ | $X_{12}$ | $\cdots$ | $X_{lm}$           | $y_{11}$   | <i>y</i> <sub>12</sub> | $\cdots$ | $y_{ls}$ |
| $\overline{2}$ | $X_{21}$ | X22      | $\cdots$ | $X_{2m}$           | <i>y21</i> | <i>y</i> <sub>22</sub> | $\cdots$ | $V_{2s}$ |
|                |          |          |          |                    |            |                        |          |          |
| $\eta$         | $X_{11}$ | $X_{n2}$ | $\cdots$ | $X_{\!I\!I\!I\!I}$ | $V_{I1}$   | $y_{n2}$               | $\cdots$ | $V_{ns}$ |

[표 4-11] DMU별 투입․산출 자료 최적화 모형

효율성을 평가하기 위해서는 투입 · 사출 요소별 가중치가 결정되어야 한다[2]. 투입요소의 가중치를 v로 나타내고 산출물의 가중치를 u로 나타내면 n개의 DMU 에 대한 투입․산출 가중치를 다음과 같은 표로 나타낼 수 있다[2].

[표 4-12] DMU별 투입․산출 가중치

| <b>DMU</b>    |          | 투입       |                         |                  | 산출       |          |          |                 |
|---------------|----------|----------|-------------------------|------------------|----------|----------|----------|-----------------|
|               |          | ິ<br>↵   | $\bullet\bullet\bullet$ | $\boldsymbol{m}$ |          |          | $\cdots$ | S               |
|               | $V_{II}$ | $V_{12}$ | $\cdots$                | $V_{lm}$         | $u_{11}$ | $u_{12}$ | $\cdots$ | $U_{IS}$        |
| $\Omega$<br>∠ | $V_{2I}$ | $V_{22}$ | $\cdots$                | $V_{2m}$         | $u_{21}$ | $U_{22}$ | $\cdots$ | $U_{2s}$        |
|               |          |          |                         |                  |          |          |          |                 |
| $\eta$        | $V_{n1}$ | $V_{n2}$ | $\cdots$                | $V_{nm}$         | $U_{nI}$ | $u_{n2}$ | $\cdots$ | $U_{\text{BS}}$ |

[표 4-12]에서  $V_{\text{ii}}$ 는 /번째 DMU의 *i*번째 투입요소에 대한 가중치를 나타내며 u<sub>ir</sub>

![](_page_40_Picture_13.jpeg)

![](_page_41_Picture_0.jpeg)

은 /번째 DMU의 /번째 산출물에 대한 가중치를 나타내다[2]. 예를 들어 151은 두 번째 DMU의 첫 번재 투입요소에 대한 가중치를 나타내다. u12는 첫 번째 DMU의 두 번째 산출물에 대한 가중치를 나타낸다[2]. 이번 연구에서는 DEA모형 중 가장 보편적인 효율성 측정 모델인 CCR11)비율모형을 적용할 것이다. CCR비율모형의 특징은 각 DMU의 다수투입․다수산출 상황을 단일총괄투입․단일총괄산출 상황 으로 변경한다는 점이다[2]. [표 4-11]의 투입․산출자료와 [표 4-12]의 가중치로 각 DMU별 총괄투입과 총괄산출을 나타내면 [표 4-13]와 같이 나타낼 수 있다[2]. [표 4-13] DMU별 총괄투입․총괄산출에 가중치 적용 모형

![](_page_41_Picture_646.jpeg)

[표 4-13]에 나타낸 DMU별 총괄투입․총괄산출을 ∑기호와 index변수를 사용 하여 [표 4-14]과 같이 간단히 나타낼 수 있으며 또한 각 DMU의 효율성(=총괄투 입에 대한 총괄산출의 비율)도 이를 이용하여 나타낼 수 있다[2]. 이 표에서  $E_L$  $E_2, \dots, E_n$  등은 각 DMU의 효율성을 나타낸다[2].

[표 4-14] DMU별 총괄투입․총괄산출 및 효율성 산출 모형

![](_page_41_Picture_647.jpeg)

[표 4-10]에 나타낸 2개 그룹의 총괄투입․총괄산출 및 효율성을 다음과 같이 나 타낼 수 있다.

<sup>11)</sup> CCR : Charnes, Cooper, Rhodes(1978). 1960년대 효율성의 개념과 선형계획법을 결합하여 하나의 모형을 수립하는 과정에서 A. Charnes, W. Cooper와 함께 비율 계획법(fractional programming)을 선 형계획의 중요한 한 분야로 정착시킴. 비율모형을 선형모형으로 전환하는 방법을 제시한 Charnes and Cooper(1962)의 연구에 기반하여, 현재 CCR 모형으로 불리는 선형계획법 기반의 DEA 모형이 만들어 지게 되었음. CCR은 자료를 둘러싸는 생산변경의 모양을 따서 모형의 명칭을 자료포락분석(Data Envelopment Analysis)이라고 함.[24]

| DMU | 총괄투입                     | 총괄산출                | 효율성                                        |
|-----|--------------------------|---------------------|--------------------------------------------|
|     | $12v_{11}$ +80 $v_{12}$  | $1u_{11}+1u_{12}$   | $(1u_{11}+1u_{12})/(12v_{11}+80v_{12})$    |
|     | $12 v_{21} + 100 v_{22}$ | $3.4u_{21}+3u_{22}$ | $(3.4u_{21}+3u_{22})/(12v_{21}+100v_{22})$ |

[표 4-15] CIM 정보모델링의 총괄투입․총괄산출 및 효율성

 $k$ 번째 DMU의 효율성 즉  $k$ 번째 DMU의 총괄투입에 대한 총괄산출의 비율  $E_k$ 는 다음과 같이 나타낼 수 있다.

$$
E_k = \frac{\sum_{r=1}^{S} y_{kr} u_{kr}}{\sum_{i=1}^{m} x_{ki} v_{ki}}
$$
(4.1)

CCR비율모형은 DMU 별로 가중치를 계산하는 최적화 모형이다. 즉 n개의 DMU 에 대한 가중치를 계산하기 위해서는 n개의 CCR비율모형이 필요하며 이에 대한 최적해를 구해야 한다. k번째 DMU의 효율성을 평가하기 위한 CCR비율모형은 (4.2)~(4.5)와 같이 나타낼 수 있다.

$$
\text{Maximize} \quad E_k = \frac{\sum_{r=1}^{S} y_{kr} u_{kr}}{\sum_{i=1}^{m} x_{ki} v_{ki}}
$$
\n(4.2)

Subject to

$$
E_{kj} = \frac{\sum_{r=1}^{S} y_{jr} u_{kr}}{\sum_{i=1}^{m} x_{ji} v_{ki}} \le 1, \quad j = 1, 2, \cdots, n
$$
 (4.3)

$$
v_{ki} \geq 0, \quad i = 1, 2, \cdots, m \tag{4.4}
$$

$$
u_{kr} \geq 0, \quad r = 1, 2, \cdots, s \tag{4.5}
$$

CCR비율모형에서 DMU  $k$ 의 효율성  $E_k$ 는 제약조건에도 포함되며 따라서 0 <  $E_k \leq 1$ 임은 명백하다. DMU  $k$ 의 효율성  $E_k$ 가 가질 수 있는 가장 큰 값은 1이다. 즉 DMU  $k$ 가 효율적인 상태에 있으면  $E_k$  = 1이 된다. 그리고  $E_k$  < 1은 DMU  $k$ 가 효율적인 상태에 있지 않음을 의미한다.

 $(4.2)$ ~ $(4.5)$ 의 CCR비율모형은 투입가중치  $v_{ki}(i=1,2,\dots, m)$  또는 산출가중치  $u_{kr}(r=1,2,\cdots,s)$ 가 0의 값을 가질 수 있다. 이는 가중치가 0의 값을 갖는 투입 또는 산출이 효율성 평가과정에 포함되지 않음을 의미한다[2]. (4.6)~(4.9)에 나타낸 것

![](_page_42_Picture_13.jpeg)

![](_page_43_Picture_0.jpeg)

처럼 투입가중치와 산출가중치의 하한을 <sup>ε</sup>으로 설정하여 모든 투입․산출이 효율 성 평가과정에 포함될 수 있도록 할 수 있다. 여기서 <sup>ε</sup>은 비아르키메데스상수로써 0보다는 크지만 어떤 양의 실수보다 작은 값을 나타낸다. 이번 연구에서는 가중치 의 하한을 비아르키메데스상수로 제약한 CCR모형인 (4.6)~(4.9)을 비아르키메데 스 CCR비율모형(non-Archimedean CCR ratio model)을 적용하여 효율성을 평가 한다.

$$
\text{Maximize} \quad E_k = \frac{\sum_{r=1}^{S} y_{kr} u_{kr}}{\sum_{i=1}^{m} x_{ki} v_{ki}}
$$
\n(4.6)

Subject to

$$
E_{kj} = \frac{\sum_{r=1}^{S} y_{jr} u_{kr}}{\sum_{i=1}^{m} x_{ji} v_{ki}} \le 1, \quad j = 1, 2, \cdots, n
$$
 (4.7)

$$
v_{ki} \ge \varepsilon \,, \quad i = 1, 2, \cdots, m \tag{4.8}
$$

$$
u_{kr} \geq \varepsilon \,, \quad r = 1, 2, \cdots, s \tag{4.9}
$$

#### 2. 실험 결과 분석

[표 4-10]에 나타낸 2개 그룹의 투입․산출 자료를 이용하여 첫 번째 그룹의 효 율성을 평가하기 위한 가중치  $v_{11}$ ,  $v_{12}$ ,  $u_{11}$ ,  $u_{12}$ 를 계산하기 위한 CCR비율모형을 나 타내면 다음과 같다. 여기에서 <sup>ε</sup>의 값은 0.000001을 사용한다[2].

첫 번째 그룹에 대한 CCR 비율모형은 다음과 같다.

Maximize  $(1u_{11}+1u_{12}) / (12v_{11}+80v_{12})$ 

Subject to

$$
(1u_{11} + 1u_{12}) / (12v_{11} + 80v_{12}) \le 1
$$
\n
$$
(3.4u_{11} + 3u_{12}) / (12v_{11} + 100v_{12}) \le 1
$$
\nand  $v_{11}$ ,  $v_{12}$ ,  $u_{11}$ ,  $u_{12} \ge 0.000001$  (4.10)

두 번째 그룹에 대한 CCR 비율모형은 다음과 같다.

 $-33 -$ 

![](_page_43_Picture_15.jpeg)

![](_page_44_Picture_0.jpeg)

Maximize  $(3.4u_{21}+3u_{22}) / (12v_{21}+100v_{22})$ Subject to

 $(1_{u_{21}}+1_{u_{22}}) / (12_{v_{21}}+80_{v_{22}}) \leq 1$  (4.11)  $(3.4u_{21}+3u_{22}) / (12v_{21}+100v_{22}) \leq 1$ and  $v_{21}$ ,  $v_{22}$ ,  $u_{21}$ ,  $u_{22} \geq 0.000001$ 

CCR비율모형은 분수계획법모형이며 최적해를 구하기 위해 비선형계획법 알고리 즘을 사용해야 한다[2]. 비선형계획법 알고리즘을 사용할 수 있는 LINGO12)를 사용 하여 첫 번째 그룹과 두 번째 그룹에 대한 CCR비율모형의 해를 구한다. 해를 구하 기 위한 LINGO Code는 다음과 같다.

#### 첫 번째 그룹에 대한 CCR비율모형의 LINGO code

max =  $(1\cdot u11 + 1\cdot u12) / (12\cdot v11 + 80\cdot v12)$ ;  $(1 * u11 + 1 * u12) / (12 * v11 + 80 * v12) \leq 1;$  $(3.4*u11 + 3*u12) / (12*v11 + 100*v12) \leq 1;$  $u11$  >= 0.000001;  $u12 \ge 0.000001$ ;  $v11$  >= 0.000001;  $v12$  >= 0.000001;

#### 두 번째 그룹에 대한 CCR비율모형의 LINGO code

max =  $(3.4*u21 + 3*u22) / (12*v21 + 100*v22)$ ;  $(1 * u21 + 1 * u22) / (12 * v21 + 80 * v22) \leq 1;$  $(3.4*u21 + 3*u22) / (12*v21 + 100*v22) \leq 1;$  $u21$  >= 0.000001;  $u22 \ge 0.000001$ ;  $v21 > = 0.000001$ ;  $v22 \ge 0.000001$ ;

![](_page_44_Picture_9.jpeg)

<sup>12)</sup> LINGO는 미국의 Lindo Systems사에서 개발하여 www.lindo.com이라는 웹사이트에서 배포함. 선형계 획법, 정수계획법 등을 간단한 프로그래밍을 통해 빠르고 정확하게 도출하기 위해 사용됨. C프로그래밍 과 비슷한 직관적인 인터페이스, 사용자 중심적인 문법체계 등으로 가장 널리 쓰이는 프로그램임.

![](_page_45_Picture_0.jpeg)

다음은 LINGO를 실행시킨 화면 내용이다.

[그림 4-3]은 첫 번째 그룹에 대한 CCR비율모형의 LINGO code를 입력한 화면 과 Solution Report를 출력한 화면이다.

![](_page_45_Picture_3.jpeg)

[그림 4-3] 첫 번째 그룹 가중치 산출 결과 화면

![](_page_45_Picture_5.jpeg)

![](_page_46_Picture_0.jpeg)

[그림 4-4]는 두 번째 그룹에 대한 CCR비율모형의 LINGO code를 입력한 화면 과 Solution Report를 출력한 화면이다.

두 번째 그룹 LINGO Code Lingo 17.0 - Solution Report - Lingo1 File Edit Solver Window Help 0 2 8 3 4 6 2 4 6 6 6 8 8 8 8 5 8 Lingo Model - Lingo1  $\Box$   $\Box$   $\Box$   $\Box$   $\Box$   $\Box$   $\Box$  $max = (3.4*u21 + 3*u22) / (12*v21 + 100*v22);$  $(1*u21 + 1*u22) / (12*v21 + 80*v22) \le 1;$  $(3.4*u21 + 3*u22) / (12*v21 + 100*v22) \le 1;$  $u21$  >= 0.000001:  $u22$  >= 0.000001;  $v21$  >= 0.000001;  $\sqrt{22}$  >= 0.000001; 가중치 산출 Solution Report Solution Report - Lingo1  $\Box$  $\Box$ Nonlinear constraints:  $\overline{\mathcal{S}}$ Total nonzeros: 16 Nonlinear nonzeros:  $12$ Variable Value **Reduced Cost**  $1121$ 1.984902 0.000000 **U22** 1.896628  $0.000000$  $V<sub>21</sub>$ 1.036537 0.000000 V22  $0.1000000E - 05$  $0.000000$ **Row** Slack or Surplus **Dual Price**  $\overline{1}$ 1.000000 1.000000  $\overline{2}$ 0.6879429 0.000000 Ξ 3  $-0.3642332E - 06$ 1.000000 4 1.984901  $0.000000$ 5 1.896627 0.000000 6 1.036536 0.000000  $\overline{7}$ 0.000000 0.000000

[그림 4-4] 두 번째 그룹 가중치 산출 결과 화면

![](_page_46_Picture_4.jpeg)

![](_page_47_Picture_0.jpeg)

[표 4-10]에 나타낸 2개 그룹의 투입․산출 자료를 이용하여 각 DMU별 효율성 을 평가하기 위한 가중치를 CCR비율모형으로 계산한 결과는 [표 4-16]와 같다.

[표 4-16] CCR비율모형으로 계산한 투입․산출 가중치와 효율성

| <b>DMU</b> | 투입 가중치   |           | 산출 가중치   |          | 효율성      |
|------------|----------|-----------|----------|----------|----------|
|            |          |           |          |          |          |
|            | 0.000000 | 13.91776  | 0.000000 | 463.9254 | 0.416667 |
|            | 1.036537 | 0.1000000 | .984902  | 1.896628 | 0.554341 |

[표 4-17] 투입량과 산출량을 가중치로 계산한 결과

![](_page_47_Picture_248.jpeg)

[표 4-16]와 [표 4-17]에서 나타난 결과를 분석해볼 때 그룹2가 투입인력 점수가 작지만 정보모델링 절차를 활용함으로써 그룹1에 비해 효율성이 약 0.137 정도 더 큰 것임을 알 수 있었다.

![](_page_47_Picture_7.jpeg)

![](_page_48_Picture_0.jpeg)

2.1 1그룹 실험 과정

2.1.1 Smart Grid 데이터 연계 이해관계자 회의 개최

![](_page_48_Picture_3.jpeg)

| 1회: 2017.05.01 10:00~11:00 |  |
|----------------------------|--|
| 2회: 2017.05.03 15:00~16:00 |  |
| 3회: 2017.05.05 17:00~18:00 |  |
| 4회: 2017.05.06 10:00~13:00 |  |
| 5회: 2017.05.10 12:00~16:00 |  |
| 6회: 2017.05.20 16:00~17:00 |  |
| 7회: 2017.06.02 13:00~15:00 |  |

[그림 4-5] 이해관계자 회의

2.1.2 데이터 연계 항목 선정 및 속성자료 작성

데이터 연계 이해관계자 회의를 통해 5개 연계 항목 중 2개를 선정하고 각각 의 엔티티를 도출한다. 단위, 속성, 코드체계도 결정한다. 전송주기는 5분마다 이벤트 메세지로 전송한다.

[표 4-18] 데이터 연계 항목 선정 및 속성 정의

![](_page_48_Picture_481.jpeg)

![](_page_48_Picture_10.jpeg)

![](_page_49_Picture_0.jpeg)

![](_page_49_Picture_590.jpeg)

#### 2.1.3 Business Semantic Analysis(BSA)

#### 2.1.4 CIM과 속성 자료 간 GAP 분석

#### [표 4-20] CIM-속성자료 GAP 분석

![](_page_49_Picture_591.jpeg)

2.1.5 CIM UML 모델링

○ 발전단 출력

발전단 출력 상세 UML Diagram 에서 발전기 정보는 GeneratingUnit, 발전단

![](_page_49_Picture_9.jpeg)

![](_page_50_Picture_0.jpeg)

출력 정보는 Measurement, Analog, AnalogValue class로 구성됨. 발전단 출력 정보는 물리적 구성단위인 개별 자원(Resource)별로 제공하며, 시장에 입찰하 는 입찰 Resource 단위와는 틀림.

![](_page_50_Figure_2.jpeg)

[그림 4-6] 발전단 출력 상세 UML Diagram

○ 송전단 출력

송전단 출력 상세 UML Diagram에서, 자원은 RegisteredResource, 자원에 포함되는 발전기는 GeneratingUnit, 송전단 출력정보는 Measurement, Analog, AnalogValue class 로 구성됨. 송전단 출력정보는 시장의 입찰자원(Resource)에 포함되는 발전기 별로 정보가 제공됨

![](_page_51_Figure_0.jpeg)

![](_page_51_Figure_1.jpeg)

[그림 4-7] 송전단 출력 상세 UML Diagram

2.1.6 CIM Tool 이용 CIM Profile 작업

| New<br>Select a wizard                                                                                                    | Project Explorer 33<br>$\Longrightarrow$<br>B CM14-smargrid_or_kr<br>/ B CM14-smartgrid-or-kr<br>@ Incremental<br>On Instances | $E[\overline{\mathbf{Q}}]^{V=0}$ $\Box$ Generating Units Limits on $\Box$ Generating Units Limits on $\Box$<br><b>E</b> GeneratingUnitsLimits | $-1$<br>$\overline{\mathbb{R}}$<br>Select classes or packages to profile. [5] Allow multiple profiles per class |
|----------------------------------------------------------------------------------------------------|----------------------------------------------------------------------------------------------------|----------------------------------------------------------------------------------------------------|----------------------------------------------------------------------------------------------------|
| Wizards:<br>type filter text<br><b>D</b> General<br>▲ <mark>A</mark> CIMTool<br><b>:H: CIMTool HTML Rules</b><br>CIMTool Incremental Validation Rules<br>CIMTool Profile<br>T CIMTool Project<br>CIMTool Validation Rules<br>EX: CIMTool XML Schema Rules | a Ga Profiles<br>a Ga Schema<br><b>EB Test</b>                                                                                 | Generating Units Limits pwl<br>L CIM14 SmatGrid or krumi                                                                                      | Package: IEC61970_IEC61968_combined<br>Class Package<br>Class: Stereotype                                       |
| ?<br>Finish<br>< Back<br>Next >                                                                                                    | Cancel                                                                                                    | Add Remove Hierarchy Detail Stereotypes Summary                                                                                               | ※ ※                                                                                                    |

[그림 4-8] CIM Tool 이용 CIM Profile 작업

![](_page_51_Picture_6.jpeg)

![](_page_52_Picture_0.jpeg)

2.1.7 WSDL 설계

다음 내용은 GenericService.wsdl 파일 명세를 나타낸다. GenericService.wsdl 은 NOC측에서 TOC측으로 메세지를 전송할 경우 사용된다.

![](_page_52_Picture_280.jpeg)

다음은 message.xsd 파일 내역이다. 위의 wsdl에서 정의한 message.xsd를 설계 한 내용이다. 이 message.xsd를 이용하여 발전단 출력과 송전단 출력에 대한 데이 터를 NOC에서 TOC로 전송한다.

![](_page_52_Picture_281.jpeg)

![](_page_52_Picture_6.jpeg)

![](_page_53_Picture_0.jpeg)

다음은 message.xsd에 포함된 GeneratingUnitsAnalogMeasurements.xsd 파일 내 용이다. 이 파일에서 정의된 XML 규약에 따라 java programming을 하고 데이터 를 입력하여 TOC로 전송 한다.

 $\langle$ ?xml version="1.0" encoding="UTF-8"?>

<xs:schema xmlns:xs="http://www.w3.org/2001/XMLSchema" xmlns:a="http://langdale.co m.au/2005/Message#" xmlns:sawsdl="http://www.w3.org/ns/sawsdl" targetNamespace="http:/ /smartgrid.or.kr/TOC/schemas/2010/09/GeneratingUnitsAnalogMeasurements#" elementForm Default="qualified" attributeFormDefault="unqualified" xmlns="http://langdale.com.au/2005/M essage#" xmlns:m="http://smartgrid.or.kr/TOC/schemas/2010/09/GeneratingUnitsAnalogMeas urements#">

<xs:annotation>

<xs:documentation/>

</xs:annotation>

<xs:element name="GeneratingUnitsAnalogMeasurements" type="m:GeneratingUnitsAna logMeasurements"/>

<xs:complexType name="GeneratingUnitsAnalogMeasurements">

<xs:sequence>

<xs:element name="GeneratingUnit" type="m:GeneratingUnit" minOccurs="1" maxOc curs="unbounded"/>

 $\langle x \rangle$ xs: sequence

</xs:complexType>

<xs:complexType name="GeneratingUnit" sawsdl:modelReference="http://iec.ch/TC57/2009 /CIM-schema-cim14/smartgrid-or-kr#GeneratingUnit">

<xs:annotation>

#### (이하생략)

2.1.8 이해관계자에게 CIM Message 규격 배포

![](_page_53_Picture_203.jpeg)

[그림 4-9] CIM Profile

![](_page_53_Picture_19.jpeg)

![](_page_54_Picture_0.jpeg)

2.2 2그룹 실험 과정

2.2.1 Smart Grid 데이터 연계 이해관계자 회의 개최

![](_page_54_Picture_3.jpeg)

1회: 2017.06.04 11:00~12:00 2회: 2017.06.07 13:00~14:00 3회: 2017.06.10 16:00~18:00 4회: 2017.06.15 10:00~12:00

[그림 4-10] 이해관계자 회의

2.2.2 데이터 연계 항목 선정 및 속성자료 작성

데이터 연계 이해관계자 회의를 통해 5개 연계 항목 중 2개를 선정하고 각각 의 엔티티를 도출한다. 단위, 속성, 코드체계도 결정한다. 전송주기는 5분마다 이벤트 메세지로 전송한다.

![](_page_54_Picture_169.jpeg)

![](_page_54_Picture_170.jpeg)

![](_page_54_Picture_10.jpeg)

![](_page_55_Picture_0.jpeg)

![](_page_55_Picture_102.jpeg)

![](_page_55_Picture_103.jpeg)

2.2.3 Business Semantic Analysis(BSA)

BSA에서는 속성 도메인 리스트, 속성 Value 리스트, 속성 Data Dictionary 리스 트 등을 작성하여 이해관계자들과 회의를 통해 정확한 의미의 속성 데이터를 정의 하였다.

|                      | A     | R            | $\overline{c}$              | D             | <b>F</b>                            | F.                      |
|----------------------|-------|--------------|-----------------------------|---------------|-------------------------------------|-------------------------|
| $\ddot{\phantom{a}}$ |       | 1. 속성 Domain |                             |               | * 표시되는 승설이 값에 대한 정확한 병위(최대로 표시할 병위) |                         |
| $\approx$            | No.   | 속성명          | 설명                          | 속성유형          | 숙성강법위                               | 의미                      |
| 44                   | 41    | 발전가능 용량      | 해당 발전원의 죄대 발전가능 용량          | Float         | 9999999999                          | 해방 발전원의 죄대 발전가능 용량(kW)  |
| 48                   | 42    | 발전기 감발을      | 발전기가 출력을 감소시킬 수 있는 능력       | Integer       | eeee                                | 정수 5자리                  |
| 46                   | 43    | 발전기 단자전압(kv) | 발전기 단자전만(kV)                | Integer       | 999999                              | 발전기 단자전압(kV)            |
| 47                   | 44    | 발전기 운전상한     | 발전기 운전 상한 제한지               | Integer       | 99999                               | 정수 5자리                  |
| $\alpha$ si          | 45    | 발전기 유전하한     | 발전기 운전 하한 제한지               | Integer       | 99999                               | 정수 5자리                  |
| 49                   | 46    | 발전기 출발을      | 발전기가 출력을 즐가시킬 수 있는 놀력       | Integer       | 99999                               | 정수 5자리                  |
| 50                   | 47    | 발전기 CB, DS상태 | 발전기가 계를에 연결된 상태인지 판단한 정보    | Integer       | $0$ or $1$                          | 이 : 제공하지 않음, 1: 제공할     |
| 52                   | $-48$ | 발전기명         | 리뉴어를 발전기명                   | String        | AAAAAAAAAAAAAAA                     | 리뉴어를 발전기명.              |
| 52                   | 49    | 발전기DB.DS상태   | 발전기가 계통에 연결된 상태인지 판단한 정보    | Integer       | l9                                  | On(1)/Off(0)            |
| 53                   | 50    | 발전단 출력 무료전력  | 발전단 출력 무효전력                 | Float         | 9999999999                          | 발전단 출력 무효전력(kVar)       |
| 54                   | 51    | 발전단 출력 유효전력  | 발전단 출력 유효전력                 | Float         | 9999999999                          | 발전단 출력 유효전력(kW)         |
| <b>55</b>            | 52    | 발전단 출력 추파수   | 발전단 출력 추파수                  | Float         | 9999                                | 발전단 출력 주파수(Hz)          |
| 56                   | 53    | 발전만 출력전류     | 발전한 출력전류                    | Float         | 999999                              | 발전한 출력전류(A)             |
| 57                   | 54    | 발전단 출력전만     | 발전단 출력전만                    | Integer       | 999999                              | 발전단 출력전압(kV)            |
| 写真                   | 55.   | 발전량          | 5P의 어느 플랙발전기에서 발전한 전력할 값 표시 | Number        | 0000000.0000                        | 숫자 정수7자리, 소숫점이하4자리까지 표시 |
| 55                   | S6    | 발전량          | 원소시열의 신재생발전황                | Number        | 9999999.99                          | 순자 정수8자리, 소순점이하2자리까지 표시 |
| 60                   | 57    | 발전량          | 현재까지 총 발전량                  | Float         | 999999999999.99                     | 현재까지 총 발전할(kW)          |
| 61                   | 58    | 발전시간         | 기통후 총 발전시간                  | String        | 9999999999                          | 기통후 총 발전시간(Hr)          |
| 62                   | 59    | W251 Bi ID   | 电对象域 化填筑机                   | <b>String</b> | 99                                  | 발전원 ID                  |
| 82                   | 79    | 승전만 출력 무효전력  | 해당 리뉴어를 설비의 송전만 출력 무효전력     | Float:        | ecceccece                           | 해당 리뉴어를 설비의 승전만 출력 무료전력 |
| B <sub>3</sub>       | 80    | 승전단 출력 유효전력  | 해당 리뉴어를 설비의 승전단 줄력 유효전력     | Float         | 999999999                           | 해당 리뉴어를 설비의 승전만 줄력 유효전력 |
| 84                   | 01    | 승전단 출력 주파수   | 해방 리뉴어를 설비의 승전단 출력 주파수      | Float         | 99.99                               | 해당 리뉴어를 설비의 승전단 출력 주파수  |
| 8S                   | 82    | 승전단 출력전휴     | 해방 리뉴어를 설비의 승전단 출력전류        | Float         | 99999.9                             | 해랑 민뉴어를 설비의 승전단 출력전휴    |
| 86                   | 83    | 술전단 출력전안     | 해발 리뉴어는 설비의 승전단 출력전압        | Integer       | 999999                              | 해발 리뉴어는 설비의 술전단 출력전안    |
|                      | 99    | le =         | 계기의 역동값 표시                  | Number        | 999.99                              | 수자 정수3자리, 소수형이하2자리까지 표시 |

[표 4-23] 속성 도메인 리스트

![](_page_55_Picture_7.jpeg)

![](_page_56_Picture_0.jpeg)

![](_page_56_Picture_40.jpeg)

#### [표 4-24] 속성 Value 리스트

#### [표 4-25] 속성 Data Dictionary 리스트

![](_page_56_Picture_41.jpeg)

H 4 ▶ H 추가요구정보 속성Domain통합본 속성ValueList통합본 속성DataDictionary통합본 40

![](_page_56_Picture_6.jpeg)

![](_page_57_Picture_0.jpeg)

![](_page_57_Picture_408.jpeg)

2.2.4 CIM과 속성 자료 간 GAP 분석

[표 4-26] CIM과 속성 자료 간 GAP 분석자료[기초자료]

[표 4-27] CIM과 속성 자료 간 GAP 분석자료[CIM Mapping자료]

| 구분               | 세부 Data항목   | 연계주기 | 인터페이스      | CIM Package. Class        | Attribute       | 관련표준              |
|------------------|-------------|------|------------|---------------------------|-----------------|-------------------|
| 발전               | 발전기<br>mRID | 5분   | <b>XML</b> | GeneratingUnit            | mRID            | IEC61970          |
|                  | 발전가능 용량     |      |            | $^{\prime\prime}$         | maxOperatingP   | $^{\prime\prime}$ |
| 정보<br>발전단<br>출력) | 발전기명        |      |            | $^{\prime\prime}$<br>name |                 | $^{\prime\prime}$ |
|                  | 계측타입        |      |            | Measurements              | measurementType | $^{\prime\prime}$ |
|                  | 측정일시        |      |            | AnalogValue               | timeStamp       | $^{\prime\prime}$ |
|                  | 측정값         |      |            | $^{\prime\prime}$         | value           | $\prime\prime$    |
| 발전               | 자원코드        | 5분   | <b>XML</b> | RegisteredResource        | rtoID           | IEC61970          |
|                  | 발전기<br>mRID |      |            | GeneratingUnits           | $m$ RID         | $\prime\prime$    |
| 정보               | 발전기명        |      |            | $^{\prime\prime}$         | name            | $^{\prime\prime}$ |
| 송전단              | 계측타입        |      |            | Measurements              | measurementType | $^{\prime\prime}$ |
|                  | 측정일시        |      |            | AnalogValue               | timeStamp       | $\mathcal{H}$     |
| 출력)              | 측정값         |      |            | $^{\prime\prime}$         | value           | $\prime\prime$    |

![](_page_57_Picture_6.jpeg)

![](_page_58_Picture_0.jpeg)

#### 2.2.5 CIM UML 모델링

○ 발전다 출력

발전단 출력 상세 UML Diagram 에서 발전기 정보는 GeneratingUnit, 발전단 출력 정보는 Measurement, Analog, AnalogValue class로 구성됨. 발전단 출력 정보는 물리적 구성단위인 개별 자원(Resource)별로 제공하며, 시장에 입찰하 는 입찰 Resource 단위와는 틀림.

○ 송전단 출력

송전단 출력 상세 UML Diagram에서, 자원은 RegisteredResource, 자원에 포함되는 발전기는 GeneratingUnit, 송전단 출력정보는 Measurement, Analog, AnalogValue class 로 구성됨. 송전단 출력정보는 시장의 입찰자원(Resource)에 포함되는 발전기 별로 정보가 제공됨

![](_page_58_Figure_6.jpeg)

![](_page_58_Figure_7.jpeg)

[그림 4-11] 발전단/송전단 출력 상세 UML Diagram

2.2.6 CIM Tool 이용 CIM Profile 작업

| $\mathbf{x}$<br>$\sim$ $\sim$<br>New                                                                                                    | Constanting Units Limits.com [1] Generating Units Limits.com [2]<br><b>Project Explorer 35</b><br>日晒                                                                                                    |                                           |
|----------------------------------------------------------------------------------------------------|----------------------------------------------------------------------------------------------------|-------------------------------------------|
| Select a wizard<br>$\Longrightarrow$<br>$-1$                                                                                                    | @ CIVILA-smarphd_or_kr<br><b>E</b> GeneratingUnitsLimits<br>B CIVILA-smartgrid-or-kr<br>Go Internettal<br>Select dasses or packages to profile. IT Allow multiple profiles per dass<br>On Instances<br>a @ Profiles | B.<br>Fackage: IEC61970_IEC61968_combined |
| Wizards:<br>type filter text                                                                                                    | C Generating Units Limits.com<br>. De Schema<br>CIVIS4 SmartSrid et Journi                                                                                                    | Class: Package<br>Class: Stereotype       |
| <b>D</b> General<br>▲ <b>B</b> CIMTool<br><b>:H: CIMTool HTML Rules</b><br>CIMTool Incremental Validation Rules<br>CIMTool Profile<br>T CIMTool Project<br>CIMTool Validation Rules<br>EX: CIMTool XML Schema Rules | <b>B</b> Test                                                                                                    |                                           |
| $\circledR$<br>< Back<br>Next.<br>Finish<br>Cancel                                                                                                    | Add/Remove Herarchy Detail Stereotypes Summary                                                                                                    | 南東                                        |

[그림 4-12] CIM Tool 이용 CIM Profile 작업

![](_page_58_Picture_12.jpeg)

![](_page_59_Picture_0.jpeg)

2.2.7 WSDL 설계

다음 내용은 GenericService.wsdl 파일 명세를 나타낸다. GenericService.wsdl 은 NOC측에서 TOC측으로 메세지를 전송할 경우 사용된다.

![](_page_59_Picture_280.jpeg)

다음은 message.xsd 파일 내역이다. 위의 wsdl에서 정의한 message.xsd를 설계 한 내용이다. 이 message.xsd를 이용하여 발전단 출력과 송전단 출력에 대한 데이 터를 NOC에서 TOC로 전송한다.

![](_page_59_Picture_281.jpeg)

![](_page_59_Picture_6.jpeg)

![](_page_60_Picture_0.jpeg)

다음은 message.xsd에 포함된 GeneratingUnitsAnalogMeasurements.xsd 파일 내 용이다. 이 파일에서 정의된 XML 규약에 따라 java programming을 하고 데이터 를 입력하여 TOC로 전송 한다.

![](_page_60_Picture_240.jpeg)

#### 2.2.8 이해관계자에게 CIM Message 규격 배포

상기 2.2.7항의 웹서비스를 위한 GenericService.wsdl, message.xsd, Generating UnitsAnalogMeasurements.xsd 파일과 아래의 CIM Profile을 이해관계자(A, B)에 게 배포한다. [그림 4-17]은 발전기 mRID(master Resource ID) 체계를 부록으로 제안한 것이다.

| 연계구분<br>발전정보                                                                                                    | 연계방향                                     | $SR \rightarrow KEPT \rightarrow (PGMS, POTE)$                                | <b>Operation</b>   | PublishEvent      | <b>MessageType</b>             |                | EventMessage                                 |                          |  |
|----------------------------------------------------------------------------------------------------|------------------------------------------|-------------------------------------------------------------------------------|--------------------|-------------------|--------------------------------|----------------|----------------------------------------------|--------------------------|--|
| 연계항목<br>발전단 출력                                                                                                   |                                          |                                                                               | 연계주기<br>관련표준       | <b>S#</b>         | Verb<br><b>Noun</b>            |                | created<br>GeneratingUnitsAnalogMeasurements |                          |  |
| <b>Name</b>                                                                                                    | GeneratingUnitsAnalogMeasurements        |                                                                               |                    | IEC 61970         |                                |                |                                              |                          |  |
| <b>Namespace</b>                                                                                                 |                                          | http://smartqrid.or.kr/TOC/schemas/2010/09/GeneratingUnitsAnalogMeasurements# |                    |                   |                                | <b>Context</b> |                                              | MeasurementsOnGeneration |  |
|                                                                                                    |                                          |                                                                               |                    |                   |                                |                |                                              |                          |  |
| <b>Name</b>                                                                                                    |                                          | Type                                                                          | <b>Column Name</b> | <b>Min Occurs</b> | <b>Max Occurs</b>              | <b>CIM</b>     | Mandatory                                    | <b>Description</b>       |  |
| - © GeneratingUnit                                                                                               |                                          | GeneratingUnit                                                                |                    |                   | unbounded                      | $\mathbf{v}$   | Y                                            |                          |  |
| c mRID                                                                                                    |                                          | string                                                                        | GU_mRID            |                   |                                | V.             | γ                                            | 발전기 mRID                 |  |
| @ maxOperatingP                                                                                                  |                                          | <b>ActivePower</b>                                                            | GU_maxOperatingP   |                   |                                | $\vee$         | γ                                            | 발전가능용량                   |  |
| c name                                                                                                    |                                          | string                                                                        | GU_name            |                   |                                |                | Ϋ                                            | 발전기명 (영문명:NONE)          |  |
| - @ Measurements                                                                                                 |                                          | Measurements                                                                  |                    |                   | unbounded                      | $\vee$         | v                                            |                          |  |
| @ measurementType                                                                                                |                                          | string                                                                        | MS measurementType |                   |                                | $\cup$         | Ÿ                                            | 아래 참조                    |  |
| - @ AnalogValue                                                                                                  |                                          | AnalogValue                                                                   |                    |                   |                                | $\mathbf v$    | Y                                            |                          |  |
| o timeStamp                                                                                                    |                                          | dateTime                                                                      | AV timeStamp       |                   |                                | $\sim$         | Y                                            | 측정일시                     |  |
| o value                                                                                                    |                                          | float                                                                         | AV_value           |                   |                                |                | v                                            | 측정값 (음수값 가능함)            |  |
| ※ measurementType → 부록 참조<br>Voltage<br>CurrentFlow<br><b>KWActivePower</b><br>KVARReactivePower 발전단출력무효전력[kVar] | 발전단 출력전압[V]<br>발전단 출력전류<br>발전단출력유효전력[kW] | 발전단 출력정보는 물리적 구성단위인 개별 자원(Resource)별로 제공<br>(시장에 입찰하는 입찰 Resource 단위와는 틀림)    |                    |                   | float<br>Subset<br>ActivePower |                |                                              |                          |  |
|                                                                                                    |                                          |                                                                               |                    |                   |                                |                |                                              |                          |  |

[그림 4-13] CIM Profile

![](_page_60_Picture_7.jpeg)

![](_page_61_Picture_0.jpeg)

# Ⅴ. 결론 및 제언

스마트그리드는 발전에서부터 소비자 도메인까지 복잡하게 구성된 전력계통 설 비와 그와 관련된 정보시스템들을 효과적으로 운영하여 화력발전소에서 배출되는 CO2 저감과 대규모 정전사태를 미연에 방지하여 서비스 품질을 높이기 위해 반드 시 필요한 사업이다. 따라서 본 논문에서는 스마트그리드에서 정보시스템들을 효과 적으로 운영하기 위해 반드시 필요한 상호운용성을 보장하기 위하여 국제표준을 준수하면서 다양한 이해관계자들의 정보시스템들 간 데이터 교환을 성공적으로 수 행하기 위한 정보모델링의 중요성을 인식하고, 보다 효율적인 정보모델링 방법을 연구하였다. 정보시스템 개발자들은 대부분 관계형 데이터베이스(RDB)의 정보모델 링 설계방식을 따르고 있고 기업의 정보보안 측면에서 기밀이 누설되지 않도록 외 부시스템과 연계되지 않는 독립형 시스템으로 구축한다. 이러한 행태는 정보시스템 의 복잡성과 비호환성으로 인해 유지관리 비용 상승과 개발 기간 장기화라는 문제 점을 유발하고 있다. 하지만 스마트그리드는 기본적으로 개방형 아키텍처와 상호운 용성, 국제 표준화를 추구하고 있기 때문에 스마트그리드 전문가들이 모여 전력 유 틸리티 기업들의 정보시스템에서 사용하는 정보모델을 모두 나열하고 공통분모를 찾아 용어와 속성 정의, 그리고 전력설비 객체의 추상화와 클래스화를 통해 자바 또는 객체지향프로그램 개발자가 프로그래밍이 쉽도록 IEC 61970/61968에 CIM(공 통정보모델)과 데이터교환 방법론(Component Interface Specification)을 정의하였 다. 고로, 이번 연구에서는 국제표준을 준수하고 스마트그리드의 상호운용성을 보 장할 수 있는 정보모델링 방법론을 적용하여 실험한 결과 정보모델링 방법을 적용 할 경우 효율적임을 증명하였다. 우리나라는 한전이 배전지능화와 송변전자동화시 스템을 빠르게 도입하여 전력계통을 안정적으로 운영하고 있고, KPX가 고수준의 전력거래 시장을 운영하고 있어 스마트그리드 성숙도는 세계 최고 수준이다. 한국 이 스마트그리드 선두 국가로서 국제사회에 진출하기 위해서는 개방형 아키텍처, CIM 기반의 정보모델링 방법론 준수, 공통플랫폼 기반의 소프트웨어 개발 환경 구 축 등이 시급히 마련되어야 한다. 마지막으로, 본 논문에서 제안하는 스마트그리드 환경에서 상호운용성을 보장하기 위한 정보모델링 방법론이 국제표준으로 발전할 수 있기를 기대한다.

![](_page_61_Picture_3.jpeg)

![](_page_62_Picture_0.jpeg)

# 약어목록

- AMI Advanced Metering Infrastructure
- API Application Programming Interface
- CIGRE International Council on Large Electric Systems
- CIM Commnon Information Model
- CIS Customer Information System
- DAS Distribution Automation System
- DMS Distribution Management System
- DOE Department of Energy
- DR Demand Response
- EMS Energy Management System
- EPRI Electric Power Research Institute
- ES Energy Storage
- ESB Enterprise Service Bus
- ESI Energy Services Interface
- EV Electric Vehicle
- FTP File Transfer Protocol
- HTTP Hyper Text Transfer Protocol
- IEC International Electrotechnical Commission
- IED Intelligent Electronic Device
- IEEE Institute of Electrical and Electronic Engineers
- IP Internet Protocol
- ISO International Organization for Standardization, Independent Systems Operator
- KPX Korea Power Exchange
- NIST National Institute of Standards and Technology
- NOC Network Operation Center
- OID Object Identifier
- SCADA Supervisory Control and Data Acquisition

![](_page_62_Picture_29.jpeg)

![](_page_63_Picture_0.jpeg)

- SES Smart Electricity Service
- SOA Service-Oriented Architecture
- SOAP Simple Object Access Protocol
- SPG Smart Power Grid
- SR Smart Renewable
- TCP Transport Control Protocol
- TOC Total Operation Center
- UML Unified Modeling Language
- W3C World Wide Web Consortium
- XML Extensible Markup Language

![](_page_63_Picture_11.jpeg)

![](_page_64_Picture_0.jpeg)

# 참고문헌

- [1] 강상목, "효율성 생산성 성과분석", 법문사, pp.14-15, Aug.2015.
- [2] 김성호, 최태성, 이동원, "효율성 분석", 서울경제경영출판사, pp.7-8, Apr.2007.
- [3] 디지전사이언스, "성과평가와 DEA(Data Envelopment Analysis)", http://expertc hoice.co.kr/dea분석.html, pp.1-3, Jul.2010.
- [4] 박훤일, "우리나라 스마트그리드 사업의 활성화를 위한 전제조건(Dec, 2013)", 경희대 법학전문대학원 慶熙法學 제48권 제2호, pp.23-25, Dec.2013.
- [5] 권순렬, "제주 SG실증단지 TOC에서 공통정보 모델링과 응용 사례 연구", 대한 전기학회 하계학술대회 논문집, pp.1-2, May.2013.
- [6] Xtensible Solutions, "CIM Tutorial, CIM User Group Meeting, Salt Lake Cit y", Utah, pp.87-89, Dec.2006.
- [7] 고동수, "녹색성장 구현을 위한 지능형 전력망(Smart Grid) 도입", 월간산업동 향, pp.1-2, Jun.2009.
- [8] 김태완, "IEC61970과 IEC61968", 명지대학교 차세대전력기술연구센터, pp.2-36, May.2011.
- [9] A. W. McMorran, G. W. Ault, C. Morgan, I. M. Elders and J. R. McDonald, "A common information model (CIM) toolkit framework implemented in jav a", IEEE Trans. on Power Syst., vol. 21, pp.194-201, Feb.2006.
- [10] Prague, Czeck Republic, "CIM Standards Overview And Its Role in the Util ity Enterprise", CIM Users Group, Terry Saxton, pp.4-127, May.2011.
- [11] IEC, "Smart Grid Standardization Roadmap : Edition 1.0", Prepared by SMB Smart Grid Strategic Group (SG3), pp.7-136, Jun.2010.
- [12] NIST, "Framework and Roadmap for Smart Grid Interoperability Standards Release 1.0", U.S. DOC-John Bryson, NIST-Patrick D. Gallagher, pp.1-145, Jan.2010.
- [13] A. W. McMorran, "An introduction to iec 61970-301 and 61968-11: The co mmon information model," University of Strathclyde, UK, Specification form al /97-02-25, pp.1-10, Jan.2007.

![](_page_64_Picture_15.jpeg)

![](_page_65_Picture_0.jpeg)

- [14] Soon-Yeol Kwon, Sung-Man Kim, Jong-Man Park, Jeong-Hyo Bae, "Web Service Communication Optimization and Use Cases for Sharing Information between Smart Grid Operation Centers", ICTC2013, pp.1129-1134, Dec.2013.
- [15] EPRI Project Manager J. Simmins, "IntelliGrid Common Information Model Primer, Second Edition, 2013 TECHNICAL REPORT", pp.7-184, Oct.2013.
- [16] 산업부, "제주 스마트그리드 실증단지 운영규정(안)", (재)한국스마트그리드사 업단, 2010년1월1일 제정 , pp.1-48, Dec.2009.
- [17] EPRI 2011 TECHNICAL REPORT, "Commnon Information Model Primer Fi rst Edition", EPRI Project Manager J.Simmins, pp.5-35, Nov.2011.
- [18] 조현빈, "지역경찰관서 순찰근무의 효율성 검토", 한국경찰학회보 14권 1호(20 12), pp.111-129, Feb.2012.
- [19] 유금록(군산대), "자료포락분석을 이용한 아웃소싱업무의 효율성 평가", 한국자 치행정학회보, pp.1-13, Mar.2008.
- [20] 김선민, "자료포괄분석을 이용한 두 조직의 성과차이분석", AJMAHS(2016.09.2 7), pp.159-170, Sept.2016.
- [21] 왕진구, 배혜림, "BPM에서 업무할당방식이 업무효율성에 미치는 영향", 경영 과학 제26권 제1호, pp.127-136, Mar.2009.
- [22] 이승현, 조남욱, 배혜림, "BPM에서의 업무효율성 향상을 위한 포괄적 접근법" 한국전자거래학회지 제12권 제1호, pp.73-87, Feb.2007.
- [23] 김찬미, "데이터베이스 설계 과정", proinfo.asc.ac.kr, pp.1-4, Jul.2012.
- [24] 김태형, "경영과학적 관점에서의 발전과정", http://cafe.naver.com/anova99.caf e, pp.1, Dec.2014.

![](_page_65_Picture_12.jpeg)